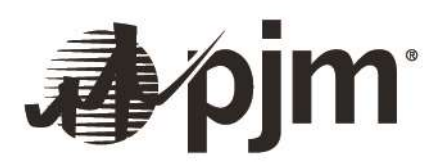

# **Data Miner API Guide**

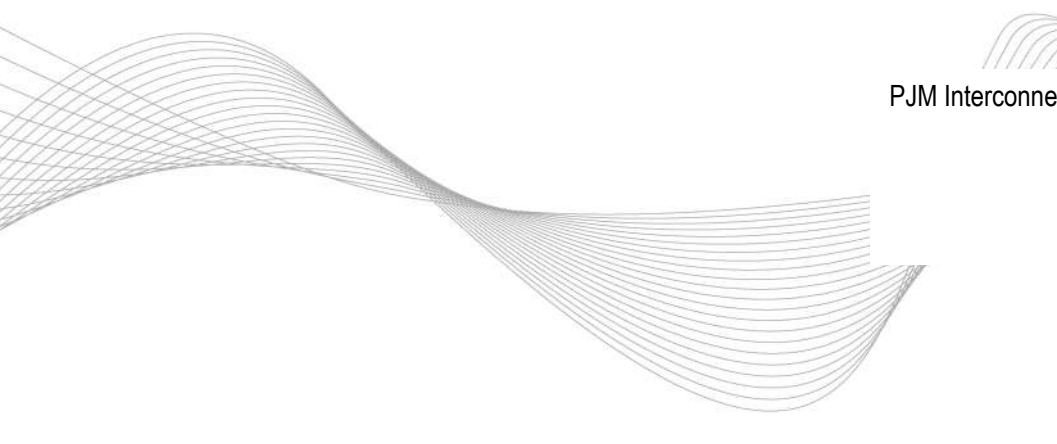

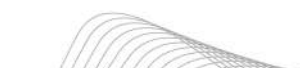

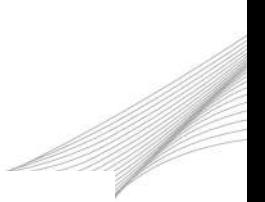

PJM Interconnection

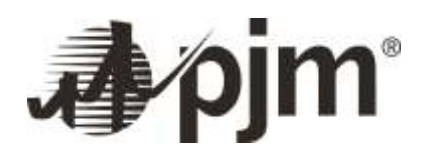

## **Contents**

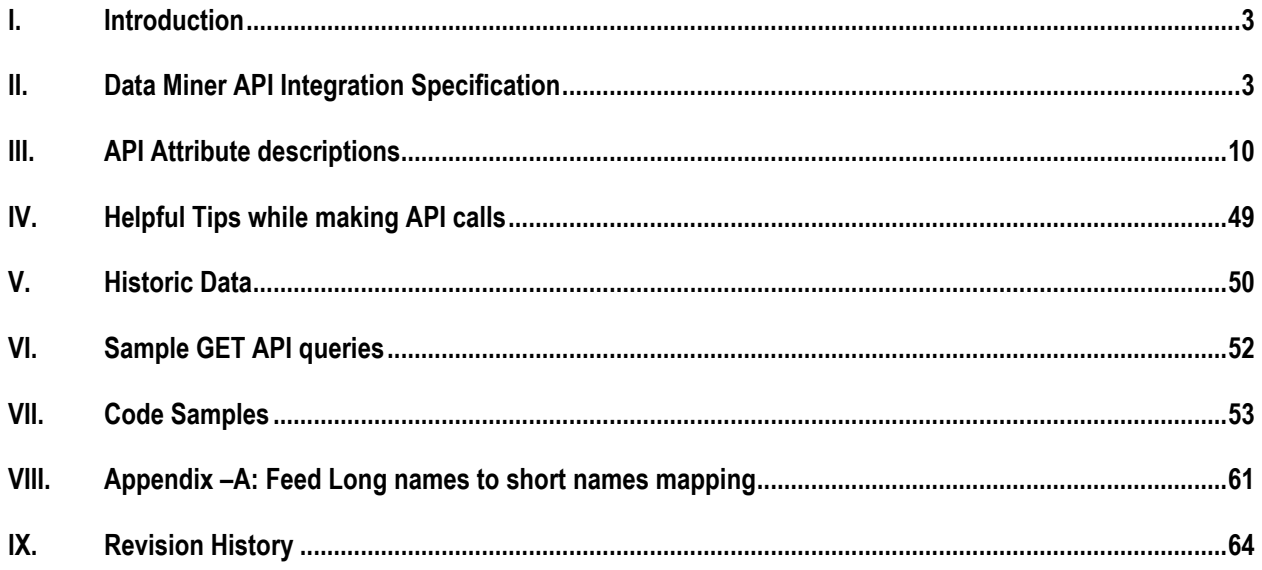

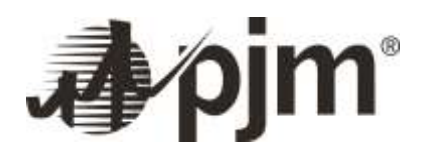

## <span id="page-2-0"></span>**I. Introduction**

Welcome to the PJM API Integration specification for PJM Data Miner. In this Introduction, you will find the following information:

#### *About This User Guide*

The Data Miner API User Guide will provide

- 1. Instructions for New User Registration, User Profile Management and Access to API Integration Specifications for PJM Data Miner.
- 2. Descriptions on the attributes per feed
- 3. Code samples of some API calls

Data Miner is PJM's enhanced data management tool, giving members and non-members easier, faster and more reliable access to public data formerly posted on [pjm.com.](http://pjm.com/) The API Integration specs for Data Miner provides steps to register for a free API key that can be used to authenticate data retrieval via Data Miner APIs as well as access detailed API specification on the API Portal platform.

Data can be access from Data Miner tow ways – the first is the user interface, available at [https://dataminer.pjm.com](https://dataminer.pjm.com/) which allows users to view all available data including feed metadata such as the feed definition and publication frequency. Users can query and filter data and download the data in csv format if required. Second is the Data Miner API allows users to issue automated queries for data from their own internal systems. This document discusses the specifics of using the Data Miner API.

Note that information and data contained in Data Miner is for internal use only and redistribution of information and or data contained in or derived from Data Miner is strictly prohibited without a PJM membership.

## <span id="page-2-1"></span>**II. Data Miner API Integration Specification**

Welcome to the PJM Data Miner API Integration Specification section. Data Miner is PJM's enhanced data management tool, giving members and non-members easier, faster and more reliable access to public data formerly posted on [pjm.com.](http://pjm.com/) You can discover and learn about the APIs that PJM provides for Data Miner.

In this section you will find the following information:

- A description of how to register for API Portal
- A description of how to log in into the API Portal
- A description of how to manage your account profile
- A description of how to access the API Integration Specs
- $\bullet$

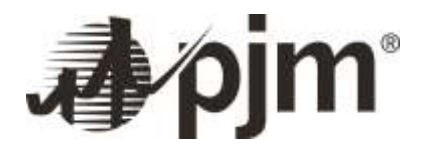

#### **Access to Data Miner API Portal**

The API Portal can be accessed using the following URL:

**https://apiportal.pjm.com/**: Users can register for an account or sign in to their existing PJM tools account from this page

#### **New User Registration**

In order to gain access to API portal and access the specifications as well as API key, users must register for a PJM tools account. The steps identified below show in detail how a user can register for a new account

**Navigate to the URL below:** <https://accountmanager.pjm.com/accountmanager/pages/public/new-user.jsf>

#### OR https://apiportal.pjm .com

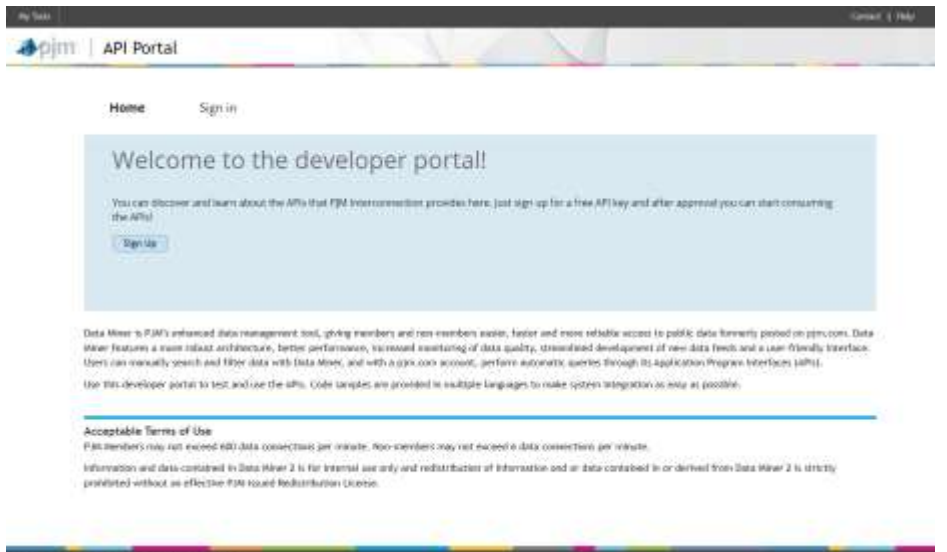

- 1. Select "Sign up" to create a new account. On the next screen, Select "Register" to create a new account. The screen below will prompt the user to fill out their contact information.
- 2. Follow the steps for an login request located at URL: [https://pjm.com/-/media/etools/account-manager/new-user](https://pjm.com/-/media/etools/account-manager/new-user-registration-workflows-quick-guide-1.ashx)[registration-workflows-quick-guide-1.ashx](https://pjm.com/-/media/etools/account-manager/new-user-registration-workflows-quick-guide-1.ashx)
- 3. Click on the link provided in the email to generate a password. Please note that if the user does not create their password within the 4 hour threshold, the user will need to contact their Customer Account Manager (CAM) to request a password reset. The company CAM will also receive an email that will detail the new user and pending access request. Email sample below:

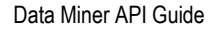

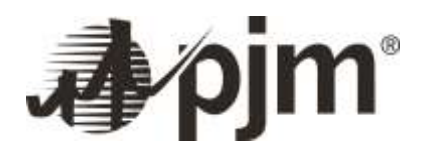

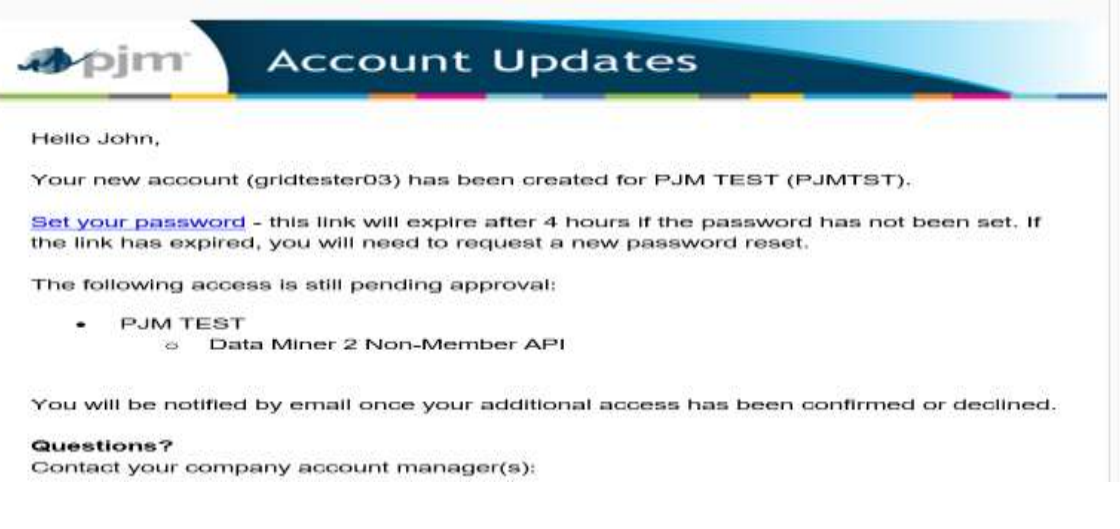

- 4. For a non-member account, please send an email to [DataMiner2Support@pjm.com](mailto:DataMiner2Support@pjm.com) or [custsvc@pjm.com](mailto:custsvc@pjm.com) requesting dataminer API access.
- 5. When your user id is subscribed successfully to Data Miner, you will receive a confirmation email that looks like the email sample below.

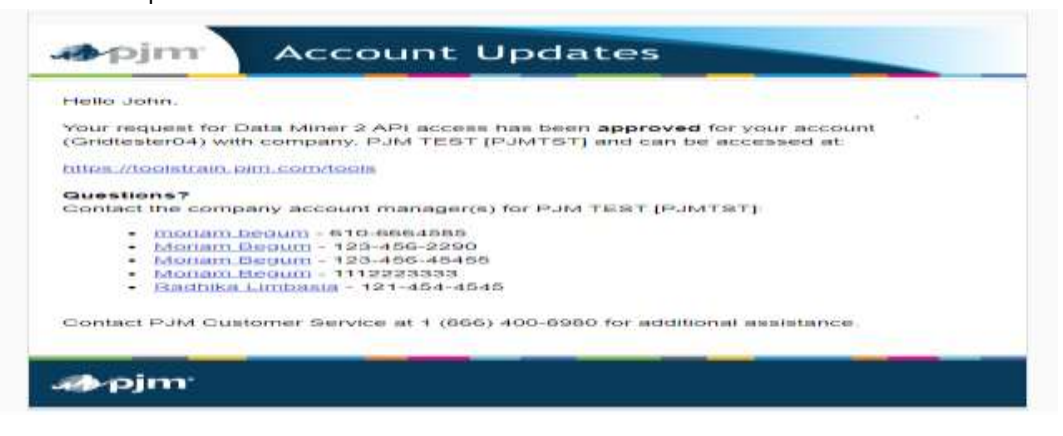

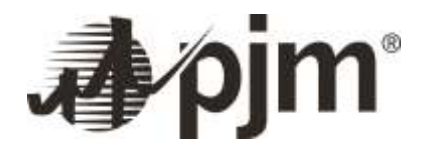

#### **Signing in to Data Miner API**

1. Once you are setup with a valid PJM Account and password, navigate to https://apiportal.pjm.com/ and click on sign in button. The following screen will show up

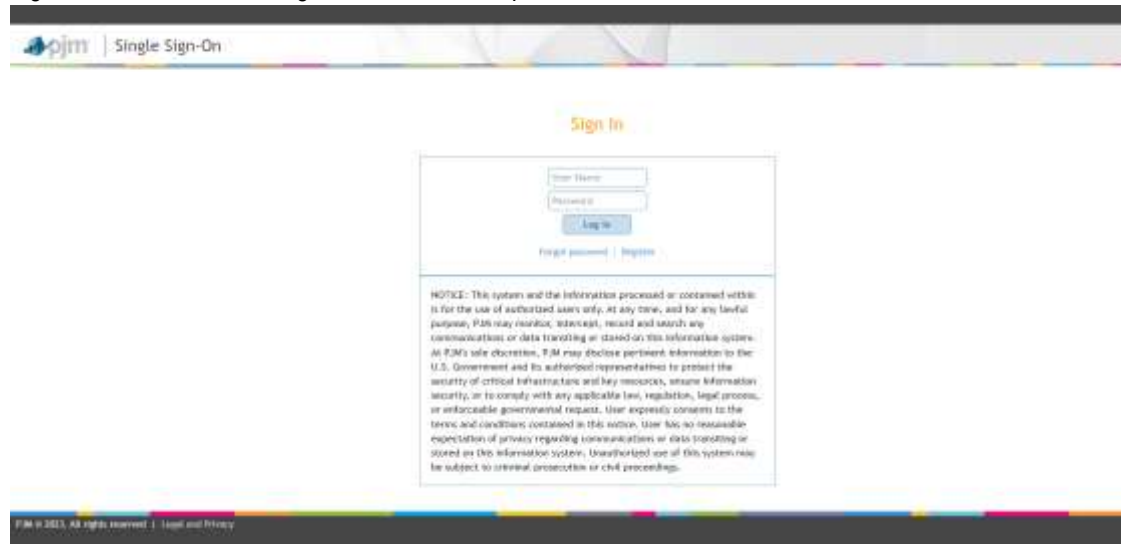

2. Enter PJM tools account username and password and click on Log In to see the following screen

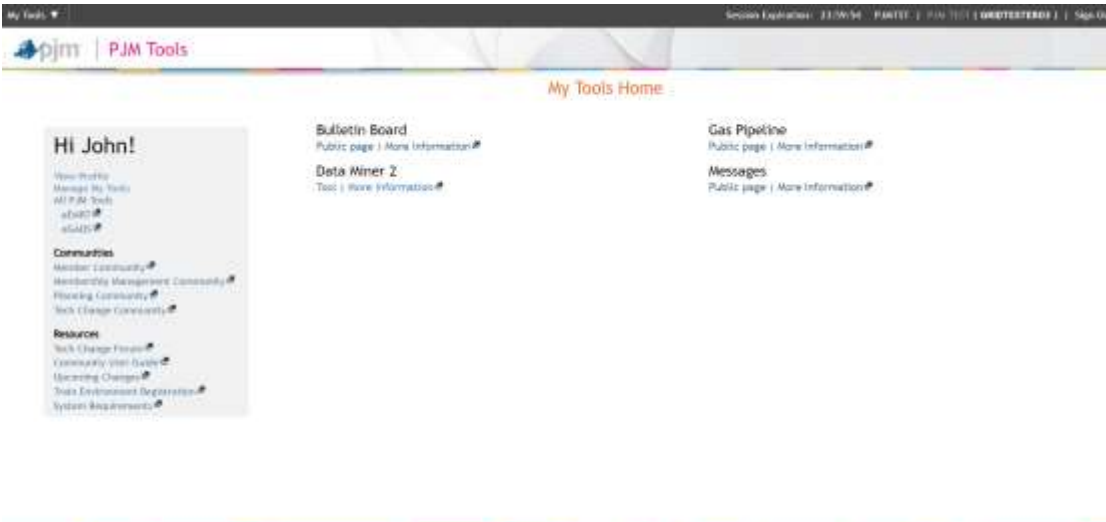

3. Click on "Tool" link under Data Miner to navigate to the API portal

FM 0.2011-2523, All rights reserved | Sept and Privacy

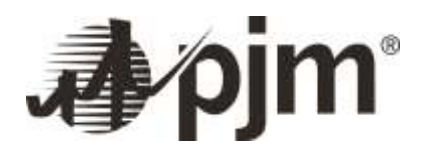

#### **User Profile Management**

Once a user has an established PJM account in API Portal, the user can manage their profile information. The steps below show the different functions a user can perform on the My Tools Home page, Account Manager User Profile Account Information page, and the Account Manager Account Access page.

- 1. Click on the "profile area" link listed on the e-mail above, it should take you to the screen below. Upon signing in, it will navigate to your profile area.
- 2. From the profile area as provided in the screenshot below, users will be able to change your account information, change passwords and look up API token keys etc.

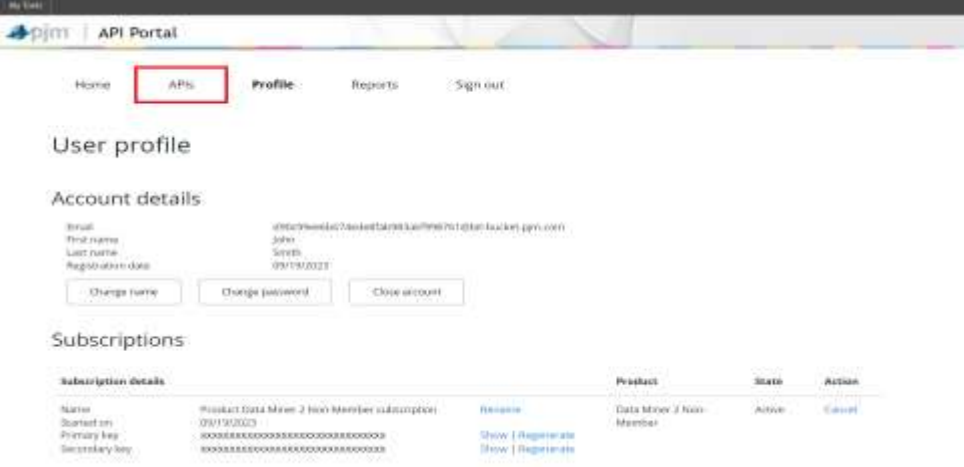

#### *Access to API Integration Specification*

1. When users click on the API link above, it should navigate to list of API available. Please click on the "DataMiner Web API".

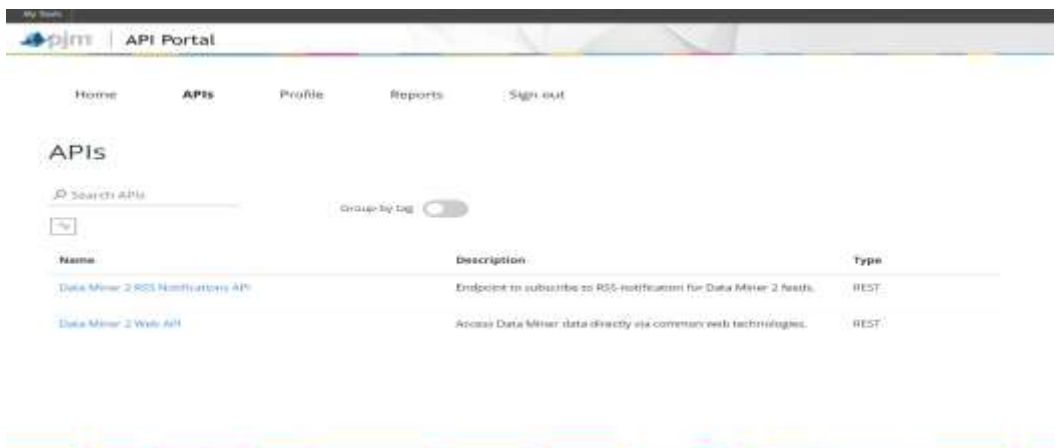

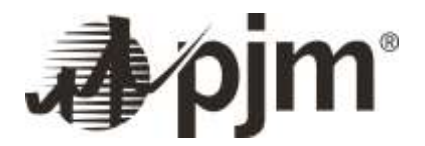

2. Clicking on the "DataMiner Web API" will provide the list of topics available, the request URL / headers for the API and the responses received for each published list of API. The API definition is also available in Swagger and WADL formats located in API definition drop down menu.

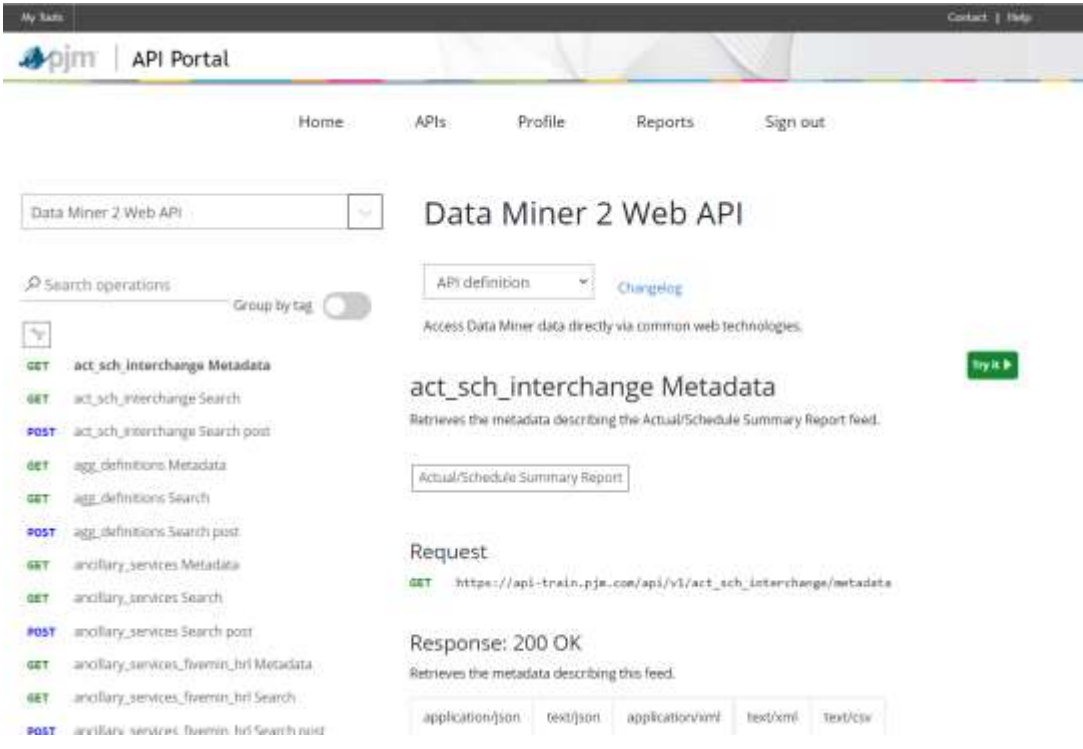

3. The user can also simply try and test the API call directly from this page by clicking the "Try it" button at the top of the page

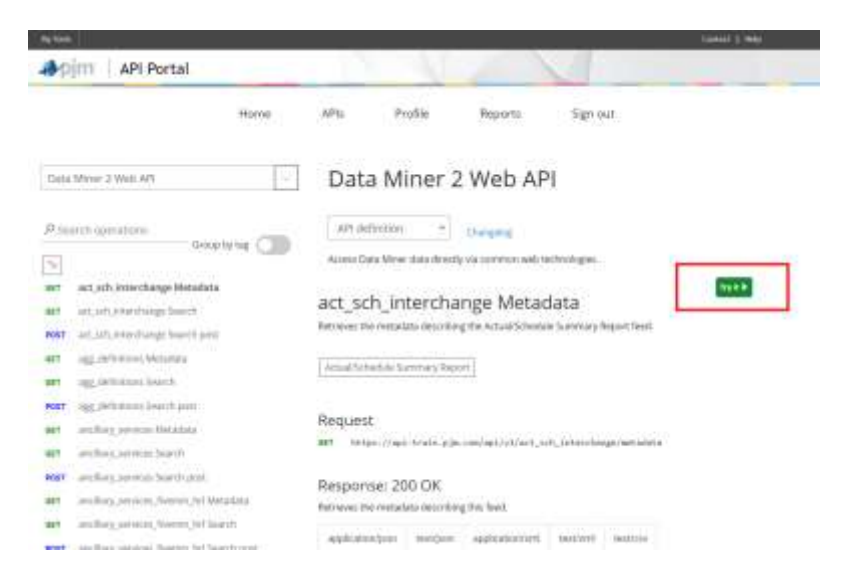

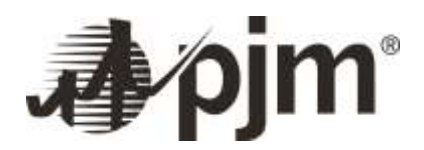

4. Click on the "Send" button at the bottom of the page as shown below, any parameters (if available) can also be tested right from the page.

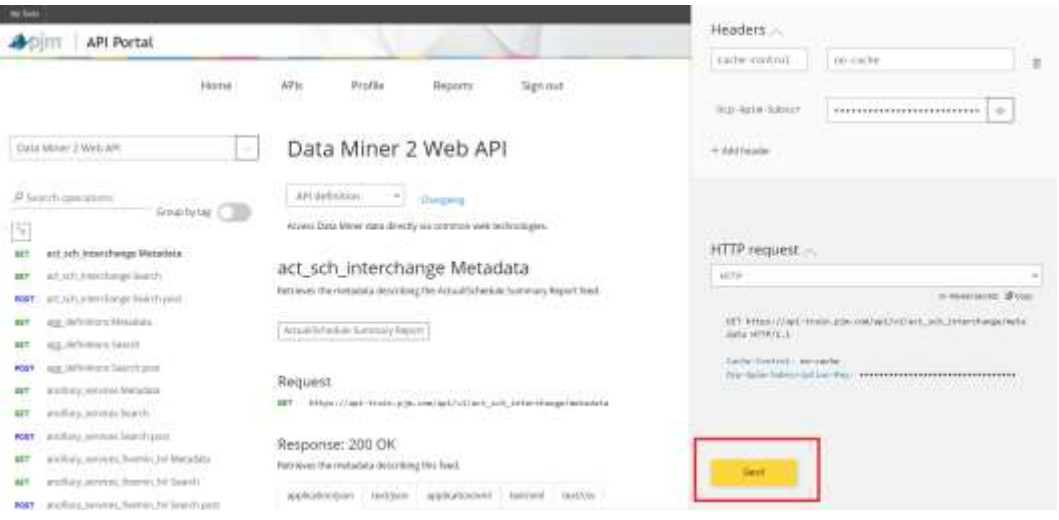

5. Selecting the dropdown, provides the sample code to invoke the API in different languages such as CURL, C#, JAVA, JavaScript, ObjC, PHP, Python and Ruby.

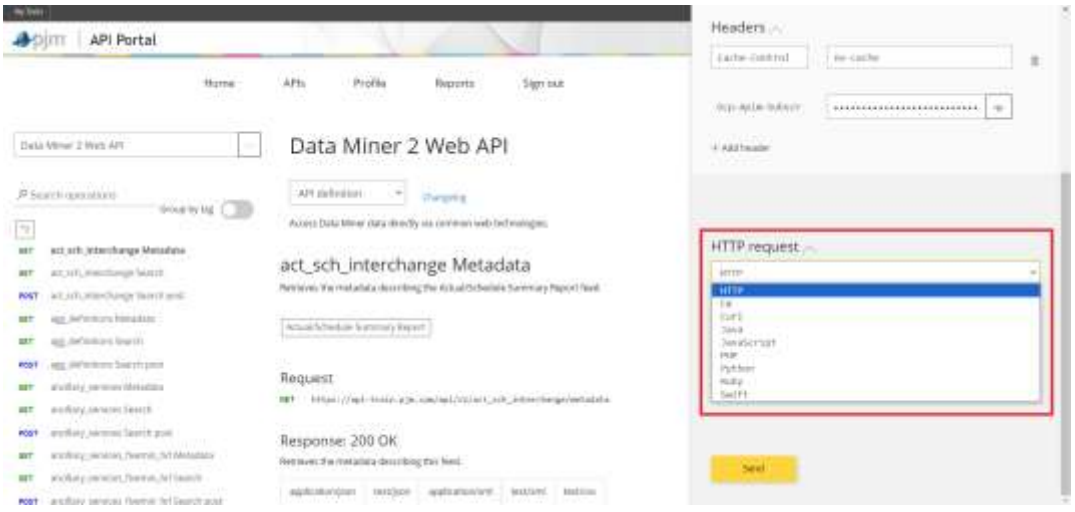

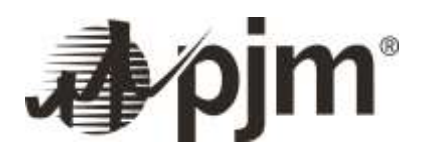

## <span id="page-9-0"></span>**III. API Attribute descriptions**

There are many different data feeds in Data Miner. Each feed represents a different stream of data. Each feed has an API for the "metadata" and a API to "search" the data itself. The "metadata" API does not contain any attributes that can be passed as inputs but the "search" API calls have specific set of attributes (optional) that users can use to analyze the data. Some of these attributes are filterable and sortable for more streamlined API calls. The following section describes a list of these attributes and the allowed values (where applicable) that can be used while making API calls using them. Note that only the attributes that can be filterable are listed per each feed. Some of the attributes are generic for most feeds. Example: Date Time Stamps, rowcount, start row etc. These are documented under Generic Attributes. The feed specific attributes are documented under Feed Specific Attributes.

#### **All of the following information can also be found on apiportal.pjm.com**

- A) Generic Attributes
	- i) Date Time Attributes: Allowed values for the following DateTime Attributes are:

Allowed values are: Today (returns data for today's day), LastWeek (returns data where the date falls within the last calendar week) , LastMonth (returns data where the date falls within the last calendar month),Yesterday (returns data for today's date -1 day), CurrentMonth (returns data where the date value falls within the current month including current day), CurrentWeek (returns data where the date value falls within the current week including current day), CurrentYear (returns data where the date value falls within the current calendar year including current day), LastYear (returns data where the date value falls within the last calendar year) , NextYear (returns data where the date value falls within the next calendar year), NextMonth (returns data where the date value falls within the next calendar month), NextWeek (returns data where the date value falls within the next calendar week), Tomorrow (returns data for current calendar day +1 day), CurrentHour (returns data where the date value is equal to today's date and the time is equal to the current hour), 1MonthAgo (returns data for the month where the date value falls within the current full calendar month minus one)4MonthsAgo (returns data for the month where the date value falls within the current full calendar month minus four), 6MonthsAgo (returns data for the month where the date value falls within the current full calendar month minus six), LastHour (returns data where the date value is equal to today's date and the time is equal to the current hour-1 hour),15SecondsAgo (returns data where timestamp value is equal to current timestamp minus 15 seconds), 5MinutesAgo (returns data where timestamp value is equal to current timestamp minus 5 seconds), [date-value] to [date-value].The date-value should include the date and time component or the date component for applicable feeds. The date-value range should be within 366 days. Example: yyyy-mm-dd hh:mi to yyyy-mm-dd hh:mi

15SecondsAgo and 5MinutesAgo are designed specifically for dispatch rates and unverified LMP feeds that update every 15 seconds and 5 minutes respectively, additionally these filters are designed to work only with the ept columns, do not use with the utc columns.

For the date-value range, the following table defines the expected result behavior

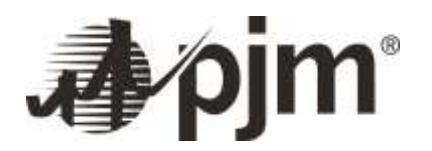

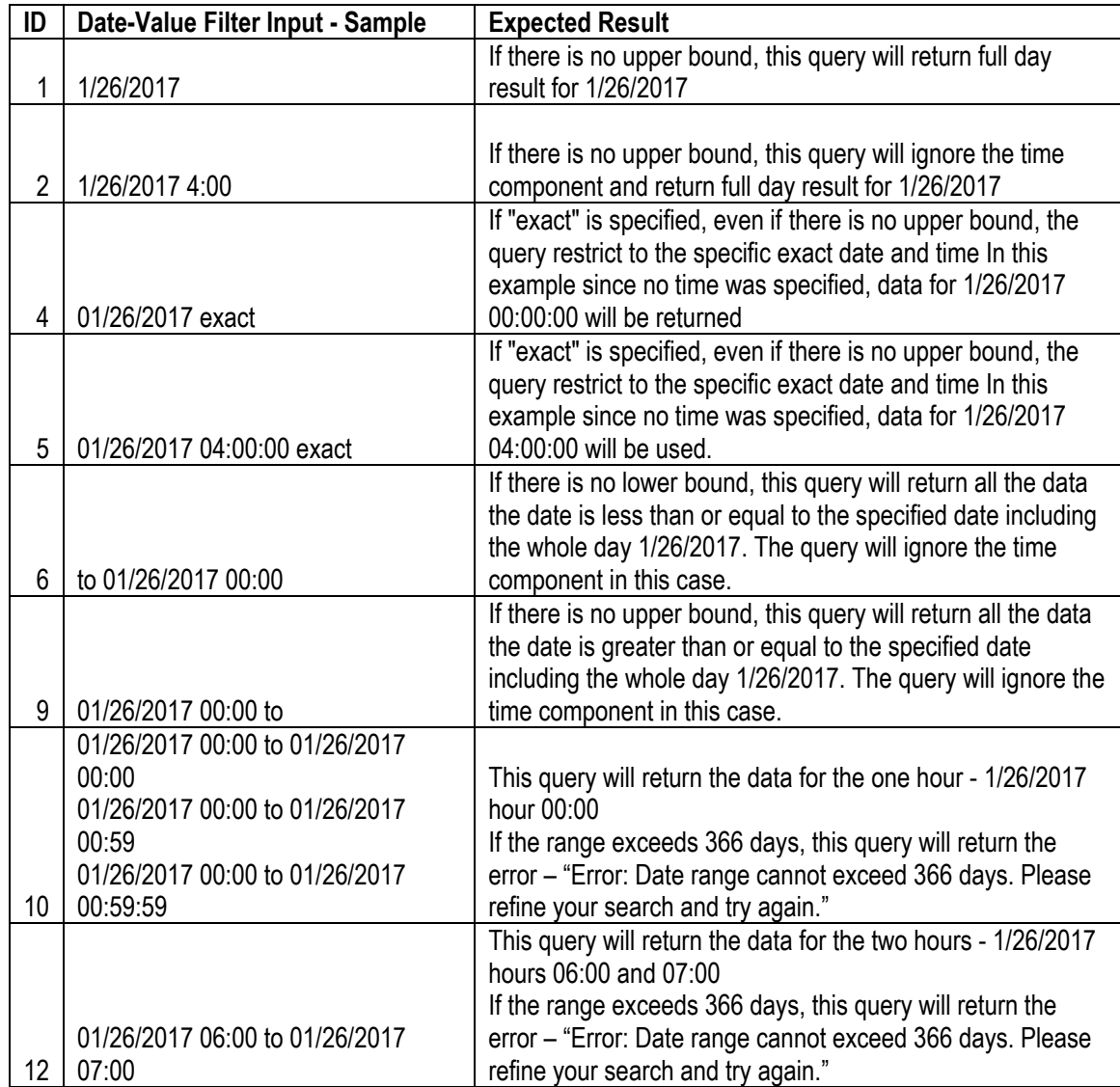

**Note:** Data Miner uses consistent date-time field names and definitions. While not all data feeds have the same date-time fields, the usage is consistent anywhere they appear.

- \_ept: this is a date-time value using Eastern Prevailing Time (i.e. Eastern Standard Time or Eastern Daylight time as appropriate for the time of year). Example: datetime\_beginning\_ept.
- datetime\_beginning\_utc: this is a date-time value using the Coordinated Universal Time time zone (the successor to Grenwich Mean Time or GMT). Example: datetime\_beginning\_utc.
- Leginning\_: The inclusion of the "beginning" notation means that this date-time value represents the start of the appropriate interval. For example, if the data in question was for hourly data, and the time value was for 1000, the data in question would be for the hour from 1000 to 1059. Example: datetime\_ending\_ept.

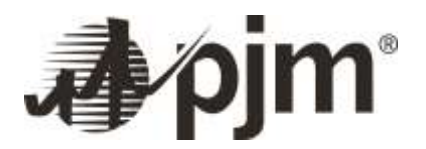

 \_ending\_: Similar to their "beginning" counterparts, this timestamp shows the end time of the relevant interval. Example: datetime\_ending\_utc.

Various Date Time attributes that are used in Data Miner feeds:

- (1) datetime\_beginning\_utc
- (2) datetime\_beginning\_ept
- (3) datetime\_ending\_utc
- (4) datetime\_ending\_ept
- (5) determinant\_month
- (6) bid\_datetime\_beginning\_utc
- (7) bid\_datetime\_beginning\_ept
- (8) case\_approved\_utc
- (9) case\_approved\_ept
- (10) day\_ahead\_market\_date
- (11) forecast\_execution\_date\_ept
- (12) forecast\_date
- (13) evaluated\_at\_utc
- (14) evaluated\_at\_ept
- (15) forecast\_hour\_beginning\_utc
- (16) forecast\_hour\_beginning\_ept
- (17) forecast\_datetime\_beginning\_utc
- (18) forecast\_datetime\_beginning\_ept
- (19) forecast\_datetime\_ending\_utc
- (20) forecast\_datetime\_ending\_ept
- (21) determinant\_date

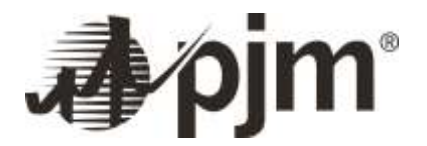

- (22) ffe\_datetime\_beginning\_utc
- (23) ffe\_datetime\_beginning\_ept
- (24) eford\_date\_beginning
- (25) effective\_beginning\_date
- (26) effective\_ending\_date
- (27) date
- (28) start\_time\_utc
- (29) start\_time\_ept
- (30) end\_time\_utc
- (31) end\_time\_ept
- (32) pai\_date
- (33) pai\_datetime\_beginning\_utc
- (34) pai\_datetime\_beginning\_ept
- (35) pai\_datetime\_ending\_utc
- (36) pai\_datetime\_ending\_ept
- (37) prelim\_br\_posting\_datetime\_utc
- (38) prelim\_br\_posting\_datetime\_ept
- (39) projected\_peak\_datetime\_utc
- (40) projected\_peak\_datetime\_ept
- (41) generated\_at\_ept
- (42) posted\_day
- ii) download :Determines how results should be returned. When true, only the results will be returned, no links or search criteria will be echoed. Additionally, the total count will be returned in the HTTP Header X-TotalRows, a Content-Disposition header will be added triggering browsers to show a Save prompt, and the rowCount argument becomes optional. Note that there are still limits on the maximum rows that may be returned and, if that threshold is crossed, a 400 response will be returned.

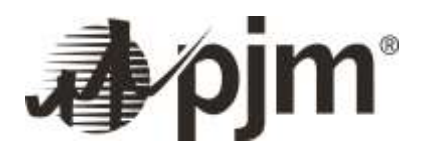

- iii) rowCount: Specifies the maximum number of results to include in the search result. This is required if any other parameters are specified. The maximum is 50,000.
- iv) Sort: Specifies the name of the field to sort on.
- v) Order: Specifies the direction to sort the field on. Allowed values are: "asc" for ascending or "desc" for descending order. The default value is "asc".
- vi) startRow: Specifies the one-based number of the first record in the search results to be returned. This is one-based, so 1 is the smallest value allowed and will return the very first record. This is required if any other parameters are specified.
- B) Feed Specific Attributes
	- i) act\_sch\_interchange Search
		- (1) fields: Specifies the list of field names to retrieve in the form of a CSV list. Allowed values for this feed are:datetime\_beginning\_utc, datetime\_beginning\_ept, datetime\_ending\_utc, datetime\_ending\_ept, tie\_line, actual\_flow, sched\_flow, inadv\_flow
		- (2) tie line: Restricts results to those that contain the specified value in the 'Tie Line' field. This performs a partial, case-insensitive match. Allowed values are: AEP-C, AEP-P, ALEX, ALTE, ALTW, ALWX, AMIL, APS, CIN, CPLE, CPLW, CWLP, DUK, FE, HUDS, IPL, LAGN, LGEE, LIND, MDU, MEC, MECS, NEPT, NIPS, NYIS, OVEC, SIGE, TVA, WEC, WECX.
	- ii) agg\_definitions Search
		- (1) agg\_pnode\_id: Restricts results to those that match the specified value in the 'Aggregate Pnode ID' field. This performs an exact, numerical match.
		- (2) agg\_pnode\_name: Restricts results to those that contain the specified value in the 'Aggregate Pnode Name' field. This performs a partial, case-insensitive match.
		- (3) bus pnode id: Restricts results to those that match the specified value in the 'BUS Pnode ID' field. This performs an exact, numerical match.
		- (4) bus\_pnode\_name: Restricts results to those that contain the specified value in the 'BUS Pnode Name' field. This performs a partial, case-insensitive match.
		- (5) Fields: Specifies the list of field names to retrieve in the form of a CSV list. Allowed values for this feed are:effective\_date\_ept, terminate\_date\_ept, agg\_pnode\_id, agg\_pnode\_name, bus pnode id, bus pnode name, bus pnode factor
	- iii) ancillary\_services Search

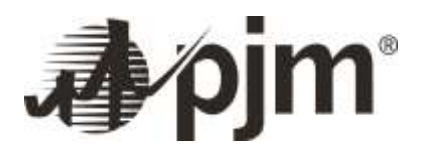

- (1) ancillary\_service: Restricts results to those that contain the specified value in the 'Ancillary Service' field. This performs a partial, case-insensitive match.
- (2) Fields: Specifies the list of field names to retrieve in the form of a CSV list. Allowed values for this feed are:datetime\_beginning\_utc, datetime\_beginning\_ept, ancillary\_service, unit, value, row\_is\_current, version\_nbr
- (3) Unit: Restricts results to those that contain the specified value in the 'Unit Type' field. This performs a partial, case-insensitive match.
- (4) row\_is\_current: Restricts results to those that contain the specified value in the 'Latest Version' field. This performs a partial, case-insensitive match. Allowed values are: FALSE, TRUE.
- (5) version nbr: Restricts results to those that match the specified value in the 'Version Number' field. This performs an exact, numerical match.
- iv) ancillary services fivemin hrl Search
	- (1) ancillary\_service: Restricts results to those that contain the specified value in the 'Ancillary Service' field. This performs a partial, case-insensitive match.
	- (2) Fields: Specifies the list of field names to retrieve in the form of a CSV list. Allowed values for this feed are:datetime\_beginning\_utc, datetime\_beginning\_ept, ancillary\_service, unit, value, row\_is\_current, version\_nbr
	- (3) Unit: Restricts results to those that contain the specified value in the 'Unit Type' field. This performs a partial, case-insensitive match.
	- (4) row\_is\_current: Restricts results to those that contain the specified value in the 'Latest Version' field. This performs a partial, case-insensitive match. Allowed values are: FALSE, TRUE.
	- (5) version\_nbr: Restricts results to those that match the specified value in the 'Version Number' field. This performs an exact, numerical match.
- v) ancillary\_services\_fivemin\_mnt Search
	- (1) ancillary\_service: Restricts results to those that contain the specified value in the 'Ancillary Service' field. This performs a partial, case-insensitive match.
	- (2) Fields: Specifies the list of field names to retrieve in the form of a CSV list. Allowed values for this feed are:datetime\_beginning\_utc, datetime\_beginning\_ept, ancillary\_service, unit, value
	- (3) Unit: Restricts results to those that contain the specified value in the 'Unit Type' field. This performs a partial, case-insensitive match.
- vi) ancillary services monthly Search

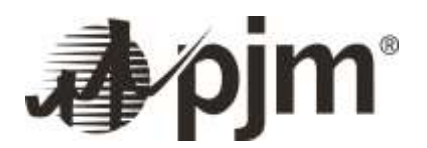

- (1) ancillary\_service: Restricts results to those that contain the specified value in the 'Ancillary Service' field. This performs a partial, case-insensitive match.
- (2) Fields: Specifies the list of field names to retrieve in the form of a CSV list. Allowed values for this feed are:datetime\_beginning\_utc, datetime\_beginning\_ept, ancillary\_service, unit, value
- (3) Unit: Restricts results to those that contain the specified value in the 'Unit Type' field. This performs a partial, case-insensitive match.
- vii) area\_control\_error Search
	- (1) Fields: Specifies the list of field names to retrieve in the form of a CSV list. Allowed values for this feed are:datetime\_beginning\_utc, datetime\_beginning\_ept, area, ace\_mw
- viii) bal\_trns\_cong\_prelim\_billing Search
	- (1) Fields: Specifies the list of field names to retrieve in the form of a CSV list. Allowed values for this feed are:datetime\_beginning\_utc, datetime\_beginning\_ept, datetime\_ending\_utc, datetime\_ending\_ept, balancing\_trans\_cong\_cred\_rate
- ix) bill\_deter\_mnt\_load Search
	- (1) billing\_determinant: Restricts results to those that contain the specified value in the 'Billing Determinant' field. This performs a partial, case-insensitive match.
	- (2) Fields: Specifies the list of field names to retrieve in the form of a CSV list. Allowed values for this feed are:determinant\_month, billing\_determinant, zone, monthly\_rate
	- (3) Zone: Restricts results to those that contain the specified value in the 'Transmission Zone' field. This performs a partial, case-insensitive match. Allowed values are: AECO, AEP, ATSI, BGE, COMED, DAY, DEOK, DPL, DUQ, EKPC, JCPL, METED, PECO, PENELEC, PEPCO, PJM, PPL, PSEG, RECO.
- x) da\_ancillary\_services Search
	- (1) fields: Specifies the list of field names to retrieve in the form of a CSV list. Allowed values for this feed are:datetime\_beginning\_utc, datetime\_beginning\_ept, ancillary\_service, unit, value, row is current, version nbr
	- (2) ancillary\_service: Restricts results to those that contain the specified value in the 'Ancillary Service' field. This performs a partial, case-insensitive match.
	- (3) Unit: Restricts results to those that contain the specified value in the 'Unit Type' field. This performs a partial, case-insensitive match.

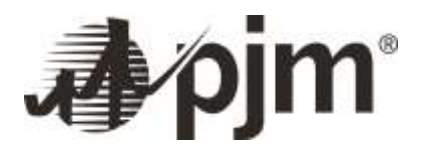

- (4) row\_is\_current: Restricts results to those that contain the specified value in the 'Latest Version' field. This performs a partial, case-insensitive match. Allowed values are: FALSE, TRUE.
- (5) version nbr: Restricts results to those that match the specified value in the 'Version Number' field. This performs an exact, numerical match.
- xi) da\_hrl\_lmps Search
	- (1) fields: Specifies the list of field names to retrieve in the form of a CSV list. Allowed values for this feed are:datetime\_beginning\_utc, datetime\_beginning\_ept, pnode\_id, pnode\_name, voltage, equipment, type, zone, system\_energy\_price\_da, total\_lmp\_da, congestion\_price\_da, marginal loss price da, row is current, version nbr
	- (2) pnode\_id: Restricts results to those that match the specified value in the 'Pricing Node ID' field. This performs an exact, numerical match.
	- (3) Voltage: Restricts results to those that contain the specified value in the 'Voltage' field. This performs a partial, case-insensitive match.
	- (4) Equipment: Restricts results to those that contain the specified value in the 'Equipment' field. This performs a partial, case-insensitive match.
	- (5) Type: Restricts results to those that contain the specified value in the 'Pricing Node Type' field. This performs a partial, case-insensitive match.
	- (6) Zone: Restricts results to those that contain the specified value in the 'Transmission Zone' field. This performs a partial, case-insensitive match. Allowed values are: AECO, AEP, APS, ATSI, BGE, COMED, CPL, DAY, DEOK, DOM, DPL, DUKE, DUQ, EKPC, EXTERNAL, JCPL, METED, PECO, PENELEC, PEPCO, PPL, PSEG, RECO.
	- (7) row\_is\_current: Restricts results to those that contain the specified value in the 'Latest Version' field. This performs a partial, case-insensitive match. Allowed values are: FALSE, TRUE.
	- (8) version\_nbr: Restricts results to those that match the specified value in the 'Version Number' field. This performs an exact, numerical match.
- xii) da\_interface\_flows\_and\_limits Search
	- (1) fields: Specifies the list of field names to retrieve in the form of a CSV list. Allowed values for this feed are:datetime\_beginning\_utc, datetime\_beginning\_ept, interface\_limit\_name, flow\_mw, limit\_mw
	- (2) interface\_limit\_name: Restricts results to those that contain the specified value in the 'Interface Limit Name' field. This performs a partial, case-insensitive match. Allowed values are: APSOUTH, BCPEP, BED-BLA, CENTRAL, EAST, WEST.

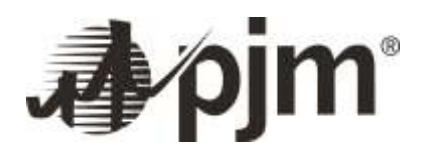

#### xiii) da\_marginal\_value Search

- (1) fields: Specifies the list of field names to retrieve in the form of a CSV list. Allowed values for this feed are:datetime\_beginning\_utc, datetime\_beginning\_ept, datetime\_ending\_utc, datetime\_ending\_ept, monitored\_facility, contingency\_facility, shadow\_price
- (2) monitored\_facility: Restricts results to those that contain the specified value in the 'Monitored Facility' field. This performs a partial, case-insensitive match.
- (3) contingency\_facility: Restricts results to those that contain the specified value in the 'Contingency Facility' field. This performs a partial, case-insensitive match.
- xiv) da\_ratings Search
	- (1) fields: Specifies the list of field names to retrieve in the form of a CSV list. Allowed values for this feed are:datetime\_beginning\_utc, datetime\_beginning\_ept, equipment\_name, normal\_rating, contingency rating
	- (2) equipment\_name: Restricts results to those that contain the specified value in the 'Equipment Name' field. This performs a partial, case-insensitive match.
- xv) da\_reserve\_market\_results Search
	- (1) fields: Specifies the list of field names to retrieve in the form of a CSV list. Allowed values for this feed are:datetime\_beginning\_utc, datetime\_beginning\_ept, locale, service, mcp, mcp\_capped, as\_req\_mw, total\_mw, as\_mw, ss\_mw, tier1\_mw, ircmwt2, dsr\_as\_mw, nsr\_mw
- xvi) da\_tempset Search
	- (1) fields: specifies the list of field names to retrieve in the form of a CSV list. Allowed values for this feed are:datetime\_beginning\_utc, datetime\_beginning\_ept, datetime\_ending\_utc, datetime\_ending\_ept, zone, da\_temperature\_set
	- (2) locale: Restricts results to those that contain the specified value in the 'Locale' field. This performs a partial, case-insensitive match.
	- (3) Service: Restricts results to those that contain the specified value in the 'Service' field. This performs a partial, case-insensitive match.
- xvii) da\_transconstraints Search
	- (1) fields: Allowed values for this feed are:datetime\_beginning\_utc, datetime\_beginning\_ept, datetime\_ending\_utc, datetime\_ending\_ept, duration, day\_ahead\_congestion\_event, monitored\_facility, contingency\_facility

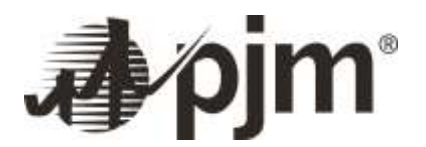

- (2) day\_ahead\_congestion\_event: Restricts results to those that contain the specified value in the 'Day Ahead Congestion Event' field. This performs a partial, case-insensitive match.
- (3) monitored\_facility: Restricts results to those that contain the specified value in the 'Monitored Facility' field. This performs a partial, case-insensitive match.
- (4) contingency\_facility: Restricts results to those that contain the specified value in the 'Contingency Facility' field. This performs a partial, case-insensitive match.
- xviii) dasr\_results Search
	- (1) fields: Specifies the list of field names to retrieve in the form of a CSV list. Allowed values for this feed are:datetime\_beginning\_utc, datetime\_beginning\_ept, datetime\_ending\_utc, datetime\_ending\_ept, dasrmcp, total\_pjm\_rt\_load\_mwh, total\_pjm\_cleared\_dasr\_mwh, total\_pjm\_dasr\_credits, total\_pjm\_adj\_dasr\_oblig\_mwh
- xix) day\_gen\_capacity Search
	- (1) fields: Specifies the list of field names to retrieve in the form of a CSV list. Allowed values for this feed are:bid\_datetime\_beginning\_utc, bid\_datetime\_beginning\_ept, eco\_max, emerg\_max, total\_committed
- xx) day\_inc\_dec\_utc Search
	- (1) fields: Specifies the list of field names to retrieve in the form of a CSV list. Allowed values for this feed are:day\_ahead\_market\_date, dec\_mw, inc\_mw, utc\_mw
- xxi) demand\_response\_uplift\_credit Search
	- (1) fields: Specifies the list of field names to retrieve in the form of a CSV list. Allowed values for this feed are:uplift\_credit\_date, id\_number, csp\_name, zone, pnode\_id, credit\_category, uplift\_credit, run\_date\_ept
	- (2) id\_number: Restricts results to those that match the specified value in the 'DSR Registration ID' field. This performs an exact, numerical match.
	- (3) csp\_name: Restricts results to those that contain the specified value in the 'CSP Name' field. This performs a partial, case-insensitive match.
	- (4) Zone: Restricts results to those that contain the specified value in the 'Transmission Zone' field. This performs a partial, case-insensitive match.
	- (5) pnode\_id: Restricts results to those that match the specified value in the 'Pricing Node ID' field. This performs an exact, numerical match.

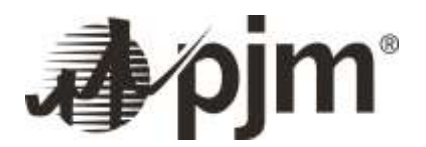

(6) credit\_category: Restricts results to those that contain the specified value in the 'Credit Category' field. This performs a partial, case-insensitive match.

xxii) dispatched\_reserves Search

- (1) Fields: Specifies the list of field names to retrieve in the form of a CSV list. Allowed values for this feed are:datetime\_beginning\_utc, datetime\_beginning\_ept, area, reserve\_type, reserve\_quantity, reserve\_requirement, reliability\_requirement, market\_clearing\_price, shortage\_indicator
- (2) Area: Restricts results to those that contain the specified value in the 'Area' field. This performs a partial, case-insensitive match. Allowed values are: MAD, PJM\_RTO.
- (3) reserve\_type: Restricts results to those that contain the specified value in the 'Reserve Type' field. This performs a partial, case-insensitive match. Allowed values are: SR, PR.
- (4) shortage\_indicator: Restricts results to those that contain the specified value in the 'Shortage Indicator' field. This performs a partial, case-insensitive match. Allowed values are: 0, 1.
- xxiii) energy market offers Search
	- (1) fields: Specifies the list of field names to retrieve in the form of a CSV list. Allowed values for this feed are:bid\_datetime\_beginning\_utc, bid\_datetime\_beginning\_ept, unit\_code, bid\_slope\_flag, mw1, mw2, mw3, mw4, mw5, mw6, mw7, mw8, mw9, mw10, bid1, bid2, bid3, bid4, bid5, bid6, bid7, bid8, bid9, bid10, no\_load\_cost, cold\_start\_cost, inter\_start\_cost, hot\_start\_cost, max\_daily\_starts, min\_runtime, max\_ecomax, min\_ecomax, avg\_ecomax, max\_ecomin, min\_ecomin, avg\_ecomin
	- (2) bid\_slope\_flag: Restricts results to those that contain the specified value in the 'Bid Slope Flag' field. This performs a partial, case-insensitive match. Allowed values are: False, True.
- xxiv) five\_min\_itsced\_lmps Search
	- (1) fields: Specifies the list of field names to retrieve in the form of a CSV list. Allowed values for this feed are:case\_approval\_datetime\_utc, case\_approval\_datetime\_ept, datetime\_beginning\_utc, datetime\_beginning\_ept, pnode\_id, pnode\_name, itsced\_lmp, marginal\_congestion, marginal\_loss
	- (2) case\_approval\_datetime\_utc: Restricts results to those that have a 'Case Approval Date Time UTC' which falls inside the specified date range.
	- (3) case\_approval\_datetime\_ept: Restricts results to those that have a 'Case Approval Date Time EPT' which falls inside the specified date range.
	- (4) pnode\_id: Restricts results to those that match the specified value in the 'Pnode ID' field. This performs an exact, numerical match.
- xxv) five\_min\_solar\_generation Search

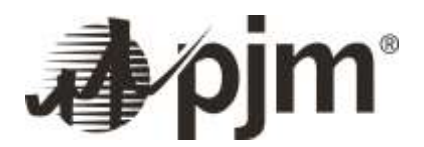

- (1) fields: Specifies the list of field names to retrieve in the form of a CSV list. Allowed values for this feed are:datetime\_beginning\_utc, datetime\_beginning\_ept, solar\_generation\_mw
- xxvi) five min solar power forecast Search
	- (1) fields: Specifies the list of field names to retrieve in the form of a CSV list. Allowed values for this feed are:evaluated\_at\_utc, evaluated\_at\_ept, datetime\_beginning\_utc, datetime\_beginning\_ept, datetime\_ending\_utc, datetime\_ending\_ept, solar\_forecast\_mwh, solar\_forecast\_btm\_mwh
- xxvii) five min tie flows Search
	- (1) fields: Specifies the list of field names to retrieve in the form of a CSV list. Allowed values for this feed are:datetime\_beginning\_utc, datetime\_beginning\_ept, tie\_flow\_name, actual\_mw, scheduled\_mw
- xxviii) five\_min\_wind\_power\_forecast Search
	- (1) fields: Specifies the list of field names to retrieve in the form of a CSV list. Allowed values for this feed are: evaluated at utc, evaluated at ept, datetime beginning utc, datetime beginning ept, datetime\_ending\_utc, datetime\_ending\_ept, wind\_forecast\_mwh
- xxix) fivemin\_marginal\_emissions Search
	- (1) fields: Specifies the list of field names to retrieve in the form of a CSV list. Allowed values for this feed are:datetime\_beginning\_utc, datetime\_beginning\_ept, pnode\_name, pnode\_id, marginal\_co2\_rate, marginal\_so2\_rate, marginal\_nox\_rate
	- (2) pnode\_id: Restricts results to those that match the specified value in the 'Pnode ID' field. This performs an exact, numerical match.
- xxx) frcstd\_gen\_outages Search
	- (1) fields: Specifies the list of field names to retrieve in the form of a CSV list. Allowed values for this feed are:forecast execution date ept, forecast date, forecast gen outage mw rto, forecast\_gen\_outage\_mw\_west, forecast\_gen\_outage\_mw\_other
- xxxi) ftr\_bids\_annual Search
	- (1) fields: Specifies the list of field names to retrieve in the form of a CSV list. Allowed values for this feed are:market name, auction round, source pnode name, sink pnode name, class type, trade\_type, quoted\_mw, quoted\_price, hedge\_type
	- (2) market name: Restricts results to those that contain the specified value in the 'Market Name' field. This performs a partial, case-insensitive match.

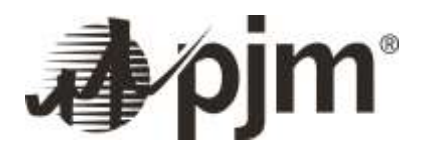

- (3) class\_type: Restricts results to those that contain the specified value in the 'Class Type' field. This performs a partial, case-insensitive match. Allowed values are: 24H, OffPeak, OnPeak.
- (4) trade\_type: Restricts results to those that contain the specified value in the 'Trade Type' field. This performs a partial, case-insensitive match. Allowed values are: Buy, Sell.
- (5) hedge\_type: Restricts results to those that contain the specified value in the 'Hedge Type' field. This performs a partial, case-insensitive match. Allowed values are: Obligation, Option.
- xxxii) ftr\_bids\_long\_term Search
	- (1) fields: Specifies the list of field names to retrieve in the form of a CSV list. Allowed values for this feed are:market name, period type, auction round, source pnode name, sink pnode name, class\_type, trade\_type, quoted\_mw, quoted\_price, hedge\_type
	- (2) market\_name: Restricts results to those that contain the specified value in the 'Market Name' field. This performs a partial, case-insensitive match.
	- (3) period\_type: Restricts results to those that contain the specified value in the 'Period Type' field. This performs a partial, case-insensitive match. Allowed values are: YR1, YR2, YR3, YRALL.
	- (4) class\_type: Restricts results to those that contain the specified value in the 'Class Type' field. This performs a partial, case-insensitive match.
	- (5) trade\_type: Restricts results to those that contain the specified value in the 'Trade Type' field. This performs a partial, case-insensitive match. Allowed values are: Buy, Sell.
	- (6) hedge\_type: Restricts results to those that contain the specified value in the 'Hedge Type' field. This performs a partial, case-insensitive match. Allowed values are: Obligation.
- xxxiii) ftr\_bids\_mnt Search
	- (1) fields: Specifies the list of field names to retrieve in the form of a CSV list. Allowed values for this feed are:market\_name, period\_type, auction\_round, source\_pnode\_name, sink\_pnode\_name, class\_type, trade\_type, quoted\_mw, quoted\_price, hedge\_type
	- (2) market\_name: Restricts results to those that contain the specified value in the 'Market Name' field. This performs a partial, case-insensitive match.
	- (3) period\_type: Restricts results to those that contain the specified value in the 'Period Type' field. This performs a partial, case-insensitive match. Allowed values are: YR1, YR2, YR3, YRALL.
	- (4) class\_type: Restricts results to those that contain the specified value in the 'Class Type' field. This performs a partial, case-insensitive match.

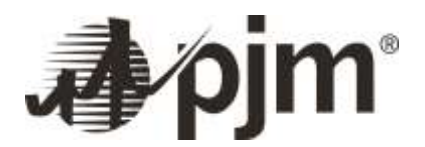

- (5) trade\_type: Restricts results to those that contain the specified value in the 'Trade Type' field. This performs a partial, case-insensitive match. Allowed values are: Buy, Sell.
- (6) hedge\_type: Restricts results to those that contain the specified value in the 'Hedge Type' field. This performs a partial, case-insensitive match. Allowed values are: Obligation.
- xxxiv) ftr\_cong\_lmp Search
	- (1) fields: Specifies the list of field names to retrieve in the form of a CSV list. Allowed values for this feed are:effective\_day, terminate\_day, pnode\_name, offpeak\_clmp, onpeak\_clmp, 24hour\_clmp, lt\_sim\_offpeak\_clmp, lt\_sim\_onpeak\_clmp, lt\_sim\_clmp
	- (2) pnode\_name: Restricts results to those that contain the specified value in the 'Pnode Name' field. This performs a partial, case-insensitive match.
- xxxv) gen\_by\_fuel Search
	- (1) fields: Specifies the list of field names to retrieve in the form of a CSV list. Allowed values for this feed are:datetime\_beginning\_utc, datetime\_beginning\_ept, fuel\_type, mw, fuel\_percentage\_of\_total, is\_renewable
	- (2) fuel type: Restricts results to those that contain the specified value in the 'Fuel Type' field. This performs a partial, case-insensitive match.
	- (3) is renewable: Restricts results to those that contain the specified value in the 'Renewable Fuel Type' field. This performs a partial, case-insensitive match. Allowed values are: FALSE, TRUE.
- xxxvi) gen\_outages\_by\_type Search
	- (1) fields: Specifies the list of field names to retrieve in the form of a CSV list. Allowed values for this feed are:forecast\_execution\_date\_ept, forecast\_date, region, total\_outages\_mw, planned\_outages\_mw, maintenance\_outages\_mw, forced\_outages\_mw
	- (2) region: Restricts results to those that contain the specified value in the 'Region' field. This performs a partial, case-insensitive match.
- xxxvii) gen\_specific\_uplift\_credit Search
	- (1) fields: Specifies the list of field names to retrieve in the form of a CSV list. Allowed values for this feed are:uplift\_credit\_date, generator, zone, pnode\_id, credit\_category, uplift\_credit, run\_date\_ept
	- (2) zone: Restricts results to those that contain the specified value in the 'Transmission Zone' field. This performs a partial, case-insensitive match.
	- (3) pnode\_id: Restricts results to those that match the specified value in the 'Pricing Node ID' field. This performs an exact, numerical match.

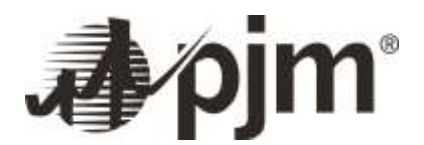

- (4) credit\_category: Restricts results to those that contain the specified value in the 'Credit Category' field. This performs a partial, case-insensitive match.
- xxxviii) hourly solar power forecast Search
	- (1) fields: Specifies the list of field names to retrieve in the form of a CSV list. Allowed values for this feed are:evaluated\_at\_utc, evaluated\_at\_ept, datetime\_beginning\_utc, datetime\_beginning\_ept, datetime\_ending\_utc, datetime\_ending\_ept, solar\_forecast\_mwh, solar\_forecast\_btm\_mwh
- xxxix) hourly wind power forecast Search
	- (1) fields: Specifies the list of field names to retrieve in the form of a CSV list. Allowed values for this feed are: evaluated at utc, evaluated at ept, datetime beginning utc, datetime beginning ept, datetime\_ending\_utc, datetime\_ending\_ept, wind\_forecast\_mwh
- xl) hrl\_da\_demand\_bids Search
	- (1) Fields: Specifies the list of field names to retrieve in the form of a CSV list. Allowed values for this feed are:datetime\_beginning\_utc, datetime\_beginning\_ept, price\_point, mw
- xli) hrl\_da\_incs\_decs Search
	- (1) Fields: Specifies the list of field names to retrieve in the form of a CSV list. Allowed values for this feed are:bid\_datetime\_beginning\_utc, bid\_datetime\_beginning\_ept, price\_point, inc\_mw, dec\_mw, modified\_datetime\_utc
- xlii) hrl\_dmd\_bids Search
	- (1) Fields: Specifies the list of field names to retrieve in the form of a CSV list. Allowed values for this feed are:datetime\_beginning\_utc, datetime\_beginning\_ept, area, hrly\_da\_demand\_bid
- xliii) hrl\_load\_estimated Search
	- (1) fields: Specifies the list of field names to retrieve in the form of a CSV list. Allowed values for this feed are:datetime\_beginning\_utc, datetime\_beginning\_ept, datetime\_ending\_utc, datetime\_ending\_ept, load\_area, estimated\_load\_hourly
	- (2) load\_area: Restricts results to those that contain the specified value in the 'Load Area' field. This performs a partial, case-insensitive match. Allowed values are: AEP, COMED, DAYTON, DEOK, DOM, DUQ, EKPC, FE, PJME, PJMW.
- xliv) hrl\_load\_metered Search
	- (1) fields: Specifies the list of field names to retrieve in the form of a CSV list. Allowed values for this feed are:datetime\_beginning\_utc, datetime\_beginning\_ept, nerc\_region, mkt\_region, zone, load area, mw, is verified

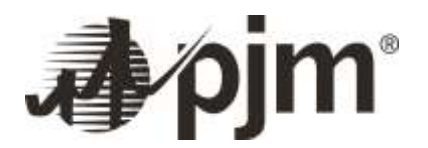

- (2) nerc\_region: Restricts results to those that contain the specified value in the 'NERC Region' field. This performs a partial, case-insensitive match. Allowed values are: OTHER, RFC, RTO, SERC.
- (3) mkt region: Restricts results to those that contain the specified value in the 'Market Region' field. This performs a partial, case-insensitive match. Allowed values are: MIDATL, OTHER, RTO, SOUTH, WEST.
- (4) Zone: Restricts results to those that contain the specified value in the 'Transmission Zone' field. This performs a partial, case-insensitive match. Allowed values are: AE, AEP, AP, ATSI, BC, CE, DAY, DEOK, DOM, DPL, DUQ, EKPC, JC, ME, OTHER, PE, PEP, PL, PN, PS, RECO, RTO.
- (5) load\_area: Restricts results to those that contain the specified value in the 'Load Area' field. This performs a partial, case-insensitive match. Allowed values are: AE, AECO, AEPAPT, AEPIMP, AEPKPT, AEPOPT, AP, BC, CE, DAY, DEOK, DOM, DPLCO, DUQ, EASTON, EKPC, JC, ME, OE, PAPWR, PE, PEPCO, PLCO, PN, PS, RECO, RTO, SMECO, UGI.
- (6) is\_verified: Restricts results to those that contain the specified value in the 'Company Verified' field. This performs a partial, case-insensitive match. Allowed values are: FALSE, TRUE.
- xlv) hrl\_load\_prelim Search
	- (1) fields: Specifies the list of field names to retrieve in the form of a CSV list. Allowed values for this feed are:datetime\_beginning\_utc, datetime\_beginning\_ept, datetime\_ending\_utc, datetime\_ending\_ept, load\_area, prelim\_load\_avg\_hourly
	- (2) oad\_area: Restricts results to those that contain the specified value in the 'Load Area' field. This performs a partial, case-insensitive match. Allowed values are: AEP, AP, ATSI, DAY, DEOK, DOM, DUQ, EKPC, MIDATL, NI.
- xlvi) inst\_dispatch\_rates Search
	- (1) fields: Specifies the list of field names to retrieve in the form of a CSV list. Allowed values for this feed are:datetime\_beginning\_utc, datetime\_beginning\_ept, zone, dispatch\_rate
	- (2) zone: estricts results to those that contain the specified value in the 'Zone' field. This performs a partial, case-insensitive match.
- xlvii) inst\_load Search
	- (1) fields: Specifies the list of field names to retrieve in the form of a CSV list. Allowed values for this feed are:datetime\_beginning\_utc, datetime\_beginning\_ept, area, instantaneous\_load
	- (2) area: Restricts results to those that contain the specified value in the 'Load Area' field. This performs a partial, case-insensitive match. Allowed values are: PJM MID ATLANTIC REGION, PJM RTO, PJM SOUTHERN REGION, PJM WESTERN REGION.

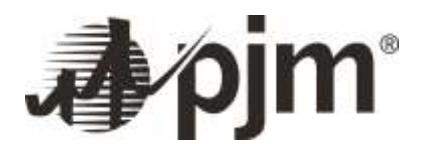

#### xlviii) instantaneous\_wind\_gen Search

- (1) fields: Specifies the list of field names to retrieve in the form of a CSV list. Allowed values for this feed are:datetime\_beginning\_utc, datetime\_beginning\_ept, wind\_generation\_mw
- xlix) it\_sced\_bias Search
	- (1) Fields: Specifies the list of field names to retrieve in the form of a CSV list. Allowed values for this feed are:case\_approved\_utc, case\_approved\_ept, uds\_delta\_mw
- l) load\_frcstd\_7\_day Search
	- (1) fields: Specifies the list of field names to retrieve in the form of a CSV list. Allowed values for this feed are:evaluated\_at\_datetime\_utc, evaluated\_at\_datetime\_ept, forecast\_datetime\_beginning\_utc, forecast\_datetime\_beginning\_ept, forecast\_datetime\_ending\_utc, forecast\_datetime\_ending\_ept, forecast\_area, forecast\_load\_mw
	- (2) forecast\_area: Restricts results to those that contain the specified value in the 'Forecast Area' field. This performs a partial, case-insensitive match. Allowed values are: AE/MIDATL, AEP, AP, ATSI, BG&E/MIDATL, COMED, DAYTON, DEOK, DOMINION, DP&L/MIDATL, DUQUESNE, EKPC, JCP&L/MIDATL, METED/MIDATL, MID\_ATLANTIC\_REGION, PECO/MIDATL, PENELEC/MIDATL, PEPCO/MIDATL, PPL/MIDATL, PSE&G/MIDATL, RECO, RTO\_COMBINED, SOUTHERN\_REGION, UGI/MIDATL, WESTERN\_REGION.
- li) load\_frcstd\_hist Search
	- (1) fields: Specifies the list of field names to retrieve in the form of a CSV list. Allowed values for this feed are:evaluated\_at\_utc, evaluated\_at\_ept, forecast\_hour\_beginning\_utc, forecast hour beginning ept, forecast area, forecast load mw
	- (2) forecast\_area: Restricts results to those that contain the specified value in the 'Forecast Area' field. This performs a partial, case-insensitive match. Allowed values are: AEP, APS, ATSI, COMED, DAY, DOM, DUQ, MIDATL, RTO.
- lii) load\_recon\_bill\_deter\_daily Search
	- (1) fields: Specifies the list of field names to retrieve in the form of a CSV list. Allowed values for this feed are:determinant\_date, billing\_determinant, zone, rate, bor\_id
	- (2) billing\_determinant: Restricts results to those that contain the specified value in the 'Billing Determinant' field. This performs a partial, case-insensitive match.
	- (3) Zone: Restricts results to those that contain the specified value in the 'Zone' field. This performs a partial, case-insensitive match. Allowed values are: AECO, AEP, APS, ATSI, BGE, COMED, DAY, DEOK, DOM, DPL, DUQ, East, EKPC, JCPL, METED, PECO, PENELEC, PEPCO, PJM, PPL, PSEG, RECO, RTO, West.

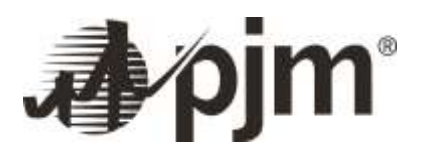

- liii) load recon bill deter hrly Search
	- (1) fields: Specifies the list of field names to retrieve in the form of a CSV list. Allowed values for this feed are:datetime\_beginning\_utc, datetime\_beginning\_ept, datetime\_ending\_utc, datetime\_ending\_ept, billing\_determinant, zone, rate, bor\_id
	- (2) billing\_determinant: Restricts results to those that contain the specified value in the 'Billing Determinant' field. This performs a partial, case-insensitive match.
	- (3) Zone: Restricts results to those that contain the specified value in the 'Transmission Zone' field. This performs a partial, case-insensitive match. Allowed values are: AECO\_RESID\_AGG, AEPAPCO\_RESID\_AGG, AEPIM\_RESID\_AGG, AEPKY\_RESID\_AGG, AEPOHIO\_RESID\_AGG, APS\_RESID\_AGG, BGE\_RESID\_AGG, COMED\_RESID\_AGG, DAY\_RESID\_AGG, DEOK\_RESID\_AGG, DOM\_RESID\_AGG, DPL\_RESID\_AGG, DPLEASTON\_RESID\_AGG, DUQ\_RESID\_AGG, EKPC\_RESID\_AGG, FEOHIO\_RESID\_AGG, JCPL\_RESID\_AGG, METED\_RESID\_AGG, Non PJM Mid Atlantic Dominion (MAD), PECO\_RESID\_AGG, PENELEC\_RESID\_AGG, PENNPOWER\_RESID\_AGG, PJM, PJM Mid Atlantic Dominion (MAD), PPL\_RESID\_AGG, PSEG\_RESID\_AGG, RECO\_RESID\_AGG, SMECO\_RESID\_AGG, UGI\_RESID\_AGG, VINELAND\_RESID\_AGG.
- liv) lpc\_bias Search
	- (1) Fields: Specifies the list of field names to retrieve in the form of a CSV list. Allowed values for this feed are:case\_approved\_utc, case\_approved\_ept, uds\_delta\_mw
- lv) m2m\_rt\_ffe Search
	- (1) fields: Specifies the list of field names to retrieve in the form of a CSV list. Allowed values for this feed are:flowgate\_id, flowgate\_name, mon\_rto, nmo\_rto, ffe\_datetime\_beginning\_utc, ffe\_datetime\_beginning\_ept, nmon\_rto\_hourly\_ffe
	- (2) flowgate id: Restricts results to those that match the specified value in the 'Flowgate Id' field. This performs an exact, numerical match.
	- (3) flowgate\_name: Restricts results to those that contain the specified value in the 'Flowgate Name' field. This performs a partial, case-insensitive match. Allowed values are: 6101 line-Henepin 138kV l/o Kewanee-Cresent Rid 138kV, 6101 line-Henepin 138kV l/o Mazon-Cresent Rid-Oglesby 38kV, 6101-Hennepin 138 l/o Kickapoo Crk-Lasalle 138, 6101-Hennepin 138 l/o Princetp 138 Sub, Arcadian Zion 345 kV l/o PP Zion 345 kV, Austin-Auburn 138 kV l/o Kincaid-Latham Blmd 345 kV, Austin-Auburn 138kV l/o Kincaid-Lans 345 kV, Babcock-Stillwell 345 kV l/o Wilton Center-Dumont 765 kV, Babcock-Stillwell 345kV l/o Cook-Olive 345kV, Baldwin 345/138 kV l/o Baldwin-Turkey Hill 345 kV, Baldwin 345/138 kV xfmr l/o Baldwin-Cahokia 345 kV, Baldwin XF 345/138 l/o PrairieState-MtVernon 345 kV, Baldwin XF 345/138 l/o TurkeyHill XF 345/138, Batesville-Hubble 138 kV l/o Rockport-Jefferson 765kV, Batesville-Hubble 138 l/o Tanners Crk-Miami Fort 345, Belleau-Enon 345 kV l/o Labadie-Montgomery 345 kV, Bondurant-Montezuma 345kV, BR Tap-

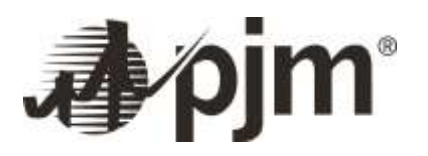

Paradise 161kV l/o Marshall-Cumberland 500kV, BREC Paradise Tap-Paradise FP 161 kV l/o Barkly-Princeton 161 kV, Brokaw-Cornbelt 138 kV l/o Kincaid-Latham-Blue Mound-Latham TR, Brokaw-Cornbelt 138 l/o Blue Mound-Pontiac 345, Brokaw-Cornbelt 138 l/o Kincaid-Latham-BluMound 345+Kincaid-Austin 345, Brokaw-Cornbelt 138 l/o Loretto-Wilton Center 345, Brokaw-Cornbelt 138kV l/o Brokaw-Leroy 138kV + Leroy-Weedman 138kV, Brokaw-Cornbelt 138kV l/o Rising TR81 + Goosecreek-Rising 345kV, Brokaw-Cornbelt 138kV l/o Vermilion-NChampgn 138kV, Brokaw-Gibson (Cornbelt) 138 kV l/o Clinton-Oreana-GooseCrk 345 kV, Brokaw-Leroy 138 kV l/o Clinton-Oreana-Goose Creek 345 kV, Brokaw-Pontiac 345kV, Brokaw-Weedman 138kV l/o Brokaw-Pontiac 345kV, Bunsonvil-Eugene 345 kV l/o Sullivan XF 2 765/345, Bunsonvill 345/138 TR1 l/o Sidney-Bunsonvil 345 KV, Bunsonvill-Eugene 345 l/o WiltonCenter-Dumont 765, Bunsonville 138/345kV XF TR1 l/o Sullivan-Casey 345 kV, Bunsonville-Eugene 345 kV l/o Casey-Sullivan 345 kV, Bunsonville-Eugene 345 kV l/o Rockport-Jefferson 765 kV, Burr Oak-Plymouth 138kV l/o Babcock-Twer Rd, Burr Oak-Plymouth 138kV l/o Wilton-Dumont 765kV, Bush-Lafayette 138 kV l/o Westwood-Tippecan 138 kV, Bushcin-08Lafyte 138 l/o Cayuga2-Cayuga3 345, Bushcin-08Lafyte 138 l/o Cayuga3-Eugene 345, Casey-Sullivan 345 l/o Wilton Center-Dumont 765, CaseyWest-Sullivan 345 l/o Bunsonvil-Eugene 345, Cayuga 345/230 XFMR 9 (flo) Cayuga 345/230 XFMR 10, Cayuga bk10 l/o Cayuga-Nucor + Cayuga bk9, Cayuga Starbus TR 9-P l/o Cayuga-Nucor 345, Cayuga Starbus TR 9S l/o Cayuga-Cayuga CT 345, Cayuga-Cayuga3 345 kV l/o Petersburg-Sullivan 345 kV, Cayuga-Nucor 345 kV l/o Dresser-Sugar Creek (Mirant) 345kV, Cayuga-Nucor 345 kV l/o Petersburg-Thompson 345 kV, Cayuga-Nucor 345kV l/o Petersburg-Thompson 345kV, Cayuga3-Cayuga2 345kV l/o Rockport-Jefferson 765kV, Cayugabk10 l/o Cayugabk09, Chatham-Chatham IND 138kV l/o Kincaid-Lanesvil 345kV, Chatham-Chatham-Ind 138 kV l/o Kincaid-Pana 345 kV, Chicago Ave-Praxair 3 138 kV l/o Dumont-Witon Center 765 kV, Chicago Ave-Praxair3 l/o Lake George-Munster + Munster Xfmr, Chicago-USSstock 138kV l/o Wilton Center-Dumont 765 kV, Coffeen North-Ramsey 345 kV l/o Praire State-W Mt Vernon 345 kV+W Mt Vernon TR4 345/138 kV, Coffeen\_N\_Rmsy345flo\_PraireSt\_W\_MtV345W\_MtV\_TR4, CoffeenN MidwayWBus 138 l/o COFN-RAME-HDNW 345 RMSY T1, Cornbelt-Gibson 138kV l/o RantJ-Sid 138kV+Rant-RantJ 138kV+RantJ-PaxE 138kV, Cornbelt-Gibson 138kV I/o Vermilion-NChampagne 138kV, Diamstr-Mclean 138kV l/o Powerton-Havana kV, Dune Acres-Michigan City 138 kV l/o Wilton Center-Dumont 765 kV, Edwards-Kewanee 138 kV l/o Hennepin-Woodhall 138 kV, Edwards-Kewanee 138 kV l/o Nelson-ElectricJct 345 kV, Edwards-Kewanee 138 kV l/o Tazewell XF 2 345/138, Effingham NW-Effinham 138 kV l/o Casey-Newton 345 kV, Effinham-Effingham NW 138kV l/o Casey-Newton 345kV, Enon-Montgomery 345 KV l/o Labadie-Montgomery 345 kV, Eugene-Bunsonville 345 kV l/o Sullivan-Casey 345 kV, Eugene-Cayuga 345 kV l/o Jefferson-Greentown 765 kV, Eugene-Cayuga 345 kV l/o Peteresburg-Sullivan 345 kV, Eugene-Cayuga 345 l/o Rockport-Jefferson 765, Eugene-Cayuga 345 l/o Rockport-Jefferson 765 Rockport1, Frankfrt 138kV-Frankfrt E 138kV l/o Frankfrt 345kV-Mt Vernon 345kV, Gibson-Abbrown 345 l/o Gibson-Merom 345, Gibson-Paxton 138kV, Gibson-Paxton 138kV l/o Clinton-MaroaJ-Oreana 345kV+Goosecrk-MaroaJ 345kV, Gibson-Petersburg 345 kV l/o Gibson-ABBrown 345 kV, Gibson-Petersburg 345 kV l/o Gibson-Francisco 345 kV, Gibson-Petersburg 345 kV l/o GibsonT9 + Gibson-AB Brown 345 kV, Gibson-Petersburg 345kV l/o Gibson-Bedford 345kV, Goodland-Reynolds 138 kV l/o Bunsonville-Eugene 345 kV, Greentown 765/138 XFMR 1 l/o Dumont-Greentown 765 kV, Greentown 765/138 xfmr1 Greentown 765/138 xfmr2, Greentown 765/138

xfmr2 l/o Dumont-Greentown 765, Greentown 765/138 xfmr2 Greentown 765/138 xfmr1, Greentown 765/138 xfmr2 l/o Greentown-Webster 230kV, Greentown 765/138 xfmr2 l/o Hanging Rock-Jefferson 765kV, Greentown 765/138 xfmr2 l/o Highlandpark-Newlondon 230, Greentown 765/138 xfmr2 l/o Rockport-Sullivan 765, Greentown TR1 765/138 kV l/o HangingRock-Jefferson 765, Greentown TRF1 765/138 kV l/o HangingRock-Baker 765kV, Greentown-Delco 138 kV l/o Greentown-Chrysler 138 kV, Greentown-Delco 138 kV l/o Gtown-Chrysler 138 kV + Dumont-Greentown 765 kV, Greentown-KokomoE 230 kV l/o Walton-Peru 230 kV + Peru-Greentown 230 kV, Havana - Elkhart Jct 138 kV l/o Havana S - Havana E 138 kV, Havana E-Havana S 138 kV l/o Duck Creek-Maple Ridge 345 kV, Havana S-Havana E 138 kV l/o DuckCreek-Tazewell 345 kV, Havana-Elkhart Jct 138 kV l/o DuckCreek-Tazewell 345 kV, HavanaS-Mason City West 138 l/o Duck Creek-Maple Rid 345, Hennepin-LTV\_1353 138 kV l/o Duck Creek-Tazewell 345 kV, Hennepin-LTVSteel 138 kV l/o Hennepin-Ottawa 138 kV+ Ottawa-Oglesby 138 kV, Hennepin-LTVSteel 138 kV l/o Kendall-Tazewell 345 kV, Hennepin-Ottawa 138 kV l/o Oglesy-Mazon-Cresent 138 kV, Hennepin\_LTV\_Stl\_138\_flo\_Duck\_Crk\_Tazewell\_345, Henry-New Castle 138 l/o Noblesville-Sanderson 138, Holland-Mason 138 l/o Loretto-Wilton Center 345, Holland-Neoga 345 l/o Kincaid-Pana-Coffeen 345, Holland-Neoga 345 l/o Newton-Casey 345, HollandNW-NeogaS 345 kV l/o Coffeen-Pana 345 kV, Hortonville-Whitestown 345 kV l/o Whitestown Guion 345+Guion TR, IP\_1352\_Powerton\_JCT\_FLO\_Clinton\_Unit\_1, Ipava - Frederck 138kV l/o Duck Creek - Maple Ridge 345kV, Ipava-Canton 138 kV l/o DuckCreek-Tazewell 345 kV, Ipava-Havana 138 kV l/o Havanna-Powerton 138 kV+ Powerton-Danvers 138 kV, Ipva-Macomb 138 kV l/o Duck Creek-Maple Ridge 345 kV, Ipva-Macomb 138 l/o Frederck-Meredosa 138+Frederck TR 138/69 kV, Kew-Princetp-Henn 138kV l/o Kew-Henn-Str 138kV, Kewanee-Edwards 138 kV l/o Duck Creek-Tazewell 345 kV, Kewanee-Edwards 138 kV l/o Nelson-Electric Jct 345 kV, Kincaid-Austin 345kv l/o Lanesville-Brokaw 345kv, Kokomo E -Webster 230 kV l/o Dumont-Greentown 765 kV, Kokomo High Park-New London 230 kV l/o Nucor-Cayuga 345 kV, Kokomo-Chrysler 138 kV l/o Webster-Newlondon 230 kV, Kokomo\_Newlondon\_230\_flo\_Greentown\_Dumont\_765, Labadie-GraySummit 2 345 kV l/o Labadie-GraySummit 1 345 kV, Labadie-Montgomery 345 kV l/o Belleau-Sioux 345 kV, Lafsou-southJ l/o Westwood-NrthwestTap1 WestLafayette, Lakegeor-Aetna 138kV l/o Lkgeor-Miller 138kV, Lakeview Zion 138 kV l/o PP Zion 345 kV, Lakeview-Zion 138 l/o Pleasant Prairie-Zion 345+Pleasant Prairie-Zion EC 345, Lanesville 345/138 l/o Kincd-Lathm-Blue Mnd 345+Kincd-Austin 345, Lasalle Jct-Esk Tap 138 kv l/o Ottawa-Hennepin-Oglesby 138 kV, Latham-Fogarty 138 l/o Loretto-Wilton Center 345, Lawrencevil-Vincennes 138 kV l/o Casey-Newton 345 kV, Lawrencevil-Vincennes 138 kV l/o Casey-Sullivan 345 kV, Leesburg - NorthEast 138 kV l/o Leesburg - Hip 345 kV, Leesburg - NorthEast 138 kV l/o Wilton - Center - Dumont 765 kV, Leesburg-Northeast 138 kV l/o Leesburg-Hiple 345 kV, Lilly-Powerton 138 kV l/o DuckCreek-Tazewell 345 kV, Louisvil-Olney 138 kV l/o Casey-Newton 345 kV, Lutevil-StFrancis 345 kV l/o PrairieState-MtVernon 345 kV, Macomb-Ipva 138 kV l/o Duck Creek-Maple Ridge 345 kV, Macomb-Ipva 138 kV l/o Frederck-Meredosa 138+Frederck TR 138/69 kV, Maple Ridge-Tazewell 345kV l/o Fargo-Maple Ridge 345kV, Marblehead 161/138kV XFMR l/o Maywood-Herleman 345kV, Mark Jct-Wimingtn 138kV l/o Miami Fort-Tanners Creek 345kV+MF 2 Xfs 345/138kV, Market Jct-Wilimington l/o Ghent-Lexington-Brown 345kV, Maroa E-Goose Creek 345 kV l/o Wilton Center-Dumont 765 kV, Maroa E-GooseCreek 345 kV l/o Wilton Center-Dumont 765 kV, MasonT-ElanT 138 kV l/o Lan-Bro 345 kV, Mclean-Diamond Star Tap 138kV l/o Kickapoo Creek-Lasal

138kV, Mclean-El Paso 138 kV l/o Pontiac-Brokaw 345 kV, Mercer IP-Sandburg 161kV l/o Byron-Lee County 345, Mercer IP-Sandburg 161kV l/o Cherry Valley-Silver Lake 345kV, Mercer IP-Sandburg 161kV l/o Cordova-Nelson 345 kV, Mercer IP-Sandburg 161kV l/o Nelson-Electric Junction 345kV, Mercer IP-Sandburg 161kV l/o Sterling Steel-Nelson 345 kV, Merom-Dresser 345kV l/o Merom-Worthington 345kV, Michcity-DuneAcrs 13843 l/o WiltonC-Dumnt 765 kV, Michigan City-Trail Creek 138 kV l/o Wilton Center-Dumont 765 kV, Michigan City-Trail Creek 138 l/o Michigan City-Bosserman 138, MIcity-Trlcrk 138 kV l/o Bosserman-MIcity 138 kV+Dumont-Wilton 765 kV, Midway-Pana 138 kV l/o Coffeen-Pana 345 kV, Midway-SchramCity 138 kV l/o Coffeen-Pana 345 kV, Midwayip-Shram\_T3 138 l/o Kincaid-Pana-Coffeen 345+Kincaid U1, Montgomery\_Enon Tap\_345kV\_flo\_Labadie\_Montgomery\_345kV, Monticello-East Winamac 138 l/o Reynolds-Olive 1 345 kV, Monticello-EWinamac 138kV l/o Reynolds-Olive 34527 345 kV, Monticello-EWinamac 138kV l/o Reynolds-Olive 34532 345 kV, Mt Vernon TR 345/138 kV l/o Mt Vernon-WFrankfort 345 kV, Mt Vernon TR 345/138 kV l/o Mt Vernon-Xenia 345 kV, Mt Vernon Xfmr 345/138 kV l/o Newton-Xenia 345 kV, MtVernon XF 345/138 l/o Casey-Newton 345 kV, Munster 345/138 kV xfmr l/o Dumont-Wilton Center, NChampgn-Vermilion 138 kV l/o Bunsonville 345/138 kV, NChampgn-Vermilli 138kV l/o Paxton-Hoop 138kV, Neoga 345/138 kV TR2 l/o Casey West Kansas 345 kV, Neoga 345/138 kV Xfmr l/o Casey-Sullivan 345 kV, Neoga TR 345/138 kV l/o Casey-Neoga 345 kV, New London-Kokomo 230kV l/o Cayuga-Nucor 345kV, New London-Kokomo230 kV l/o Webster-New London 230 kV, Newlondon-Kokomo 230 l/o Cayuga-Nucor 345, Newton 345kV/138kV #2 l/o Newt-Casey 345kV, Newton TR 345/138 kV l/o Casey-Newton 345 kV, Newton TR1 345/138 kV l/o Newton TR2 345/138 kV, Newton TR2 345/138 kV l/o Newton TR1 345/138 kV, Newton Xfmr 2 l/o Newton-Xenia 345 kV, Newton Xfmr 345/138 kV l/o Coffen-Ramsey E-Holland-RamseyT1 345 kV, Newton-Louisville 138 kV l/o Casey-Newton 345 kV, Newton-Rob 138 kV l/o Newwton-Xenia 345 kV, Newton-Robsnom 138 kV l/o Casey-Newton 345 kV, Newton\_Casey\_345\_flo\_Rockpt\_Sullivan\_765,

Newton\_CaseyWest\_345\_FLO\_NeogaSouth\_CaseyWest\_345, Newton2-Louisville South138 kV l/o MtVernon-Xenia 345 kV, Noblesvil\_Lapeljt138kV\_flo\_GuionWhitestown345kV\_GuoinNxfmr, Norris-Crossville 138kV l/o Newton-Xenia 345kV, NorthChampaign-Vermillion 138 kV l/o Sidney-Bunsonvil 345 kV, Northeast\_Kline1\_38\_flo\_Dumont\_Sorenson\_765, Northport - Albion 138kv l/o Dumont-Sorenson 765kv, Nucor-Whitestown 345 kV l/o Petersburg-Thompson 345 kV, Nucor-Whitestown 345 kV l/o Rockport-Jefferson 765 kV, Nucor-Whitestown 345kV l/o Edwardsport-AMO 345kV, Nucor-Whitestown 345kV l/o Meadow Lake 2-Reynolds 2 345kV,

Nucor\_Whitestown\_345\_flo\_Rockport\_Jefferson\_765, NWTap-Purdue 138kV l/o Westwood-Nrthwest Tap1-West Lafayette, Oak Grove-Mercer 161 kV l/o Byron-Lee County 345 kV, Oak Grove-Mercer 161 kV l/o Cordova-Nelson 345 kV, Oak Grove-Mercer 161 kV l/o Nelson-Electric Junction 345 kV, Oak Grove-Mercer 161 kV l/o Sterling Steel-Nelson 345 kV, Palisades-Argenta1 345kV l/o Palisades-Argenta2, Pana 345/138 TR3 l/o Kincaid-Lanesville 345+Kincaid-Austin 345, Pana 345/138 xfm3 l/o Kincaid-Lanesvil 345kV, Pana 345/138 xfmr 1 l/o Kincaid-Lanesville 345, Pana Shelby 138 kV lo Newton Casey 345 kV, Pana Xfmr 1 345/138 kV l/o Kincaid-Lansvil-Kincaid-Pawnee 345 kV + Pawnee xf 345/138 kV, Pana-Shelbyvil 138 kV l/o Goose Creek-Rising 345 kV, Pana\_Shelbyvil\_S\_138kV\_flo\_\_Holland\_NW\_Neoga\_S\_345kV,

Pana\_Shelbyville\_138\_flo\_HollandNW\_NeogaS\_345, Paradise-Big River Tap I/o Wilson1, Paradise-BR Tap 161kV l/o Wilson-Roane 500kV, Paradise-New Hardinsburg 161kV l/o Phipps

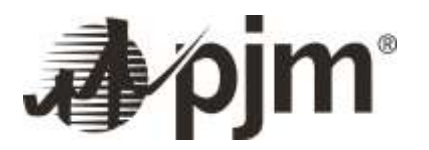

Bend-Volunteer 500kV, Pawn-Austin 138 l/o Kincd-Lthm-Blmnd + Kincd-Lansvl 345, Pawn-Austin 138kV l/o Kincd-Lthm-Blmnd 345, Paxton E-Rantoul Jct 138 kV l/o Vermillion-N Champaign 138 kV, Paxton East-Hoopest 138 l/o Vermilion-Tilton 138, Paxton-Rantoul Jct l/o Goodland-Morrison + Goodland TR1, Pleasant Prairie-Zion 345, Pleasant Prairie-Zion 345 l/o Pleasant Prairie-Zion EC 345, Pleasant Prairie-Zion 345 l/o Zion-Zion EC 345, Pleasant Prairie-Zion EC 345 kV l/o Pleasant Prairie-Zion 345 kV, Pleasant Prairie-Zion Ec345, Pleasant Prairie-ZionEc345 l/o Pleasant Prairie-Zion+Arcadian-Zion, PleasantPrairie-Zion 345 kV l/o Arcadian-Zion 345 kV, Plymouth-Leesburg 138 kV l/o Cook-Dumnt 765kV, Plymouth-Leesburg 138kV l/o Dumont-Sorensn 765kV, Powerton Jct-Huffip (AMIL) 138kV l/o Kewanee-Toulon (CE) 138kV, Powerton Jct-Huffip 138 kV l/o Clinton unit 1, Powerton Jct-Lilly 138 l/o Havana-Ipava 138, Powerton Jct-Lilly 138 l/o Lanesville-Brokaw 345, PowertonJct-Lilly 138 kV l/o Duck Creek-Tazewell 345 kV,

PowertonJct Lilly138 flo DuckCreek Tazewell 345,

PowertonJct\_Lilly138\_FLO\_Kewanee\_Toulon138, PPG 3 - Route 51 138 kV l/o PPG 3- Mount Zion 121 138 kV, Prair St - MtVernon 345 l/o Lutesvil - StFrancois 345, PTDF Sandburg-SouthSST 138 kV Basecase, Ramsey TR 345/138 kV l/o Neoga-Holland 345 kV, Ramsey-NPana 138 kV l/o Coffeen-Pana-Kincaid 345 + Kincaid U1 + Pana TR1, RAMSEY-PANA + COFFEEN-PANA-KINCAID, Rantoul Jct-Paxt East 138kV, Rantoul Jct-Paxt East 138kV l/o Darwin-Sullivan 345kV, Rantoul Jct-Paxt East 138kV l/o Vermilion-NChampagne 138kV, Rantoul Jct-Paxton East 138 kV l/o Casey 30309-Breed 345 kV, Rantoul Jct-Paxton East 138 kV l/o Goodland-Morrison + Goodland xfmr 1, Rantoul Jct-Paxton East 138 kV l/o Tilton EC-West Tilton 138 kV, Rantoul Jct-Paxton East l/o Paxton-Paxton East+Paxton-Gibson, Rantoul-Paxton 138 l/o Goodland-Reynolds + Goodland xfmr, Rantoul-Rantou lJct 138 kV l/o NChmpgn-Mahmet-Rising 138 kV, Rantoul\_RantlJct\_138\_flo\_NChmpgn\_Mahmet\_Rsng\_138, Reynolds 345/138 xfmr l/o Hip-Collingwood 345kV, Reynolds 345/138 xfmr l/o MeadowLk-Olive 345, Reynolds 345/138 xfmr l/o tipplabs-Lafind138, Reynolds-Goodland 138 l/o Eugene-Bunsonville 345, Reynolds-Magnetation 138 kV l/o Reynolds-Olive 1 345 kV, Reynolds-Magnetation 138 kV l/o Rockport-Jefferson 765 kV, Reynolds-Magnetation 138 kV l/o Schahffer-Burr Oak 345 kV, Reynolds-Magnetation 138 l/o Cayuga2-Cayuga3 345, Reynolds-Magnetation 138 l/o Deedsvil-Leesburg-Walton 345, Reynolds-Magnetation 138 l/o Eugene-Cayuga3 345, Reynolds-Magnetation 138kV l/o Dequine-Westwood1 345 kV, Reynolds-Magnetation 138kV l/o Dequine-Westwood2 345kV, Reynolds-Magnetation l/o Reynolds-Olive 34527 345 kV, Reynolds-Magnetation l/o Reynolds-Olive 34532 345 kV, Reynolds-Magnetation l/o Tipplabs-Lafind 138, Reyonlds 345/138 l/o Dequine-Westwood 2 345, Rising 345/138 kV l/o Loretto Wind Farm-Wilton Center 345 kV, Rising 345/138 kV xfmr 1 l/o Wilton Center-Dumont 765 kV, Rising 345/138 l/o Brokaw-Pontiac 345, Rising 345/138 XFMR 1 (flo) Clinton - Brokaw 345kV, Rising TR 345/138 l/o Rising-Sidney 345 kV, Rising\_TR1\_FLO\_WiltonCenter\_Dumont765, Robins-Lawrence 138 kV l/o Casey-Sullivan 345 kV, Rock Creek 345-161 TX l/o Quad Cities-Sub 91 345 kV, Rock Creek-Beaver Channel 161kV l/o SUB91 345-161kV TRF1, Rossvill-Hoopest 138kV l/o Vermilion-NChampagne 138 kV, Rossvill-Hoopest 138kV l/o Vermilion-Tilton 138 kV, Rossville-Vermilion 138kV l/o RantJ-Sidney+Rant-RantJ+RantJ-PaxE, Roxana-LTV2 138 kV l/o Sheffield-Marktown 138 kV, Roxana-Praxair 138 kV l/o Gary Ave-Sheffield 345 kV, Roxana-Praxair 138 kV l/o Inland5-Marktown 138 kV, Roxana\_Praxair\_138\_flo\_Wilton\_Center\_Dumont\_765, Sandburg 161/138 kV I/o Electric Jct-

Nelson 345 kV, Sandburg 161/138 kV l/o Nelson-H471 ESS 345 kV, Sandburg-SouthSST 138kV

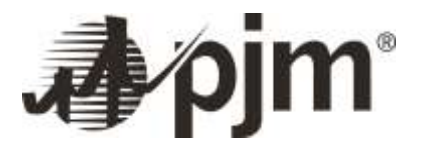

l/o CORDOVA-NELSON 345kV, Sch-Pana 138 kVB l/o Cof-Pan 345kV, SchramCity-Midway 138 kV l/o Coffeen-Pana-Kincaid 345 kV, SchramCity-Midway 138 kV l/o Coffeen-Pana-Kincaid 345 kV + Kincaid U1, SE Wisconsin Interface, Segreto-Palisades 1 345 kV l/o Segreto-Palisades 2 345 kV, Segreto-Palisades 1 345 kV l/o Segreto-Palisades 2 345 kV (MOPI), Segreto-Palisades 1 345 kV l/o Twin Branch-Argenta 345 kV, Segreto-Palisades 1 345 kV l/o Twin Branch-Argenta 345 kV (MOPI), Segreto-Palisades 2 345 kV l/o Cook-Benton Harbor 345 kV, Segreto-Palisades 2 345 kV l/o Cook-Benton Harbor 345 kV (MOPI), Segreto-Palisades 2 345 kV l/o Segreto-Palisades 1 345 kV, Segreto-Palisades 2 345 kV l/o Segreto-Palisades 1 345 kV (MOPI), Segreto-Palisades 2 345 kV l/o Twin Branch-Argenta 345 kV, Segreto-Palisades 2 345 kV l/o Twin Branch-Argenta 345 kV (MOPI), Shadeland-LafayetteS l/o Westwod-NWTap1-WestLafayett, Shelbyville-Pana 138 kV l/o Coffeen-Ramsey-Holland 345 kV, Shelbyville-Pana 138 kV l/o Neoga-Holland 345 kV, Sidney-Bunsonville 345 kV 1/o Casey-Sullivan 345 kV, Sidney-Bunsonville 345 kV l/o Casey-Sullivan 345 kV, Sidney-Bunsonville 345 kV l/o Rockport-Jefferson 765 kV, Stallings-Madtap 138 l/o Roxford-Stallings 345, Staunton-Gilespie 138 kV l/o Coffeen-Roxford 345 kV, Sullivan-Casey 345 kV l/o Dumont-Greentown 765 kV, Sullivan-Casey 345 kV l/o Wilton Center-Dumont 765 kV, SW Wisconsin Interface, Tazewell TR1 345/138 kV l/o Tazewell TR2 345/138 kV, Tazewell TR2 345/138 kV l/o Tazewell TR1 345/138 kV, Tilden-Fayet 138 kV l/o Prairie State-Mt Vernon 345 kV, TildenJct-Tilden 138 kV l/o Prairie State-Mt Vernon 345 kV, Tompkins-Majestic 345 kV l/o Oneida-Majestic 345 kV, Turkey Hill TR 345/138 kV l/o Prairie State-Mt Vernon 345 kV, Vermilion-Nchampgn 138 kV l/o Tiltonec-West Tilt 138 kV, Vermilion-Nchampgn 138kV l/o Brokaw-Cornbelt 138kV + Gibson-Cornbelt 138kV, Vermilion-NChampgn 138kV l/o Darwin-Sullivan 345kV, Vermilion-NChampgn 138kV l/o Hoopest-Paxton East 138kV, Vermilion-NChampgn 138kV l/o Hoopest-Rossvill 138kV, Vermilion-Nchampgn 138kV l/o Paxton-Paxton East + Paxton-Gibson, Vermilion-NChampgn 138kV l/o Sullivan-Casey 345 kV, Vermilion-NChampgn 138kV l/o Vermilion-Tilton 138kV, Vermilion-Tilton 138 kV l/o Bunsonville-Sidney 345 kV, Vermilion-Tiltonec 138kV l/o Sidney 138/345kV TR1, Vermilion-Tiltonec 138kV l/o Sullivan-Casey 345 kV, W Casey-Sullivan 345kV l/o Eugene-Bunsonville 345kV, Walton 230/345 XFMR l/o BurrOak-Leesburg 345 kV, Walton 230/345 xfmr l/o Dumont-Greentown 765, Wash St 3-Raab Rd3 138 kv l/o Clinton Unit 1, Westwood 345 138bk1 l/o Rockport-Jefferson 765, Westwood 345/138 1 l/o Cayuga-Eugene 345 kV, Westwood 345/138 bk2 l/o MeadowLK-Reynolds-Olive 345, Westwood 345/138 kV Xfmr1 l/o Meadow Lake-Reynolds-Olive 345 kV, Westwood 345/138 l/o Cayuga-Frankfort 230, Westwood 345/138kV BK2 l/o Westwood 345/138kV BK1, Westwood-SPrairie 138kV l/o Rockport-Jefferson 765kV, Westwood-TippecanoeLabs 138kV l/o Westwood-NrthwestTap1-WestLafa, WestwoodBK1 l/o WestwoodBK2 + MeadowOlive-Meadow\_Reynolds, Wheatland-Petersburg 345 l/o Rockport-Jefferson 765, Whitestown-Guion 345 l/o Petersburg xfmr E, Whitestown-Hortonville 345 kV l/o Whitestown-Guion 345 kV+Guion N 345/138 kV, Whitestown-Hortonville 345 l/o Fall Creek-Sunnyside 345, Zion-Pleasant Prairie 345KV.

- (4) mon rto: Restricts results to those that contain the specified value in the 'Monitoring RTO' field. This performs a partial, case-insensitive match. Allowed values are: MISO.
- (5) nmo\_rto: Restricts results to those that contain the specified value in the 'Non-Monitoring RTO' field. This performs a partial, case-insensitive match. Allowed values are: PJM.

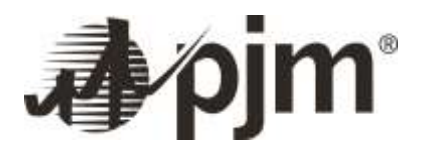

- lvi) mnt\_efor Search
	- (1) fields: Specifies the list of field names to retrieve in the form of a CSV list. Allowed values for this feed are:eford date beginning, unit type, rating, number of units, eford, modified date
	- (2) unit\_type: Restricts results to those that contain the specified value in the 'Unit Type' field. This performs a partial, case-insensitive match. Allowed values are: COAL, COMBINED CYCLE, COMBUSTION TURBINE, DIESEL, GAS, HYDRO, NUCLEAR, OIL, OTHER, PUMPED HYDRO.
	- (3) Rating: Restricts results to those that contain the specified value in the 'Rating' field. This performs a partial, case-insensitive match. Allowed values are: 0 - 299, 300 - 599, 600 PLUS, ALL
- lvii) mnt\_ftr\_zonal\_lmps Search
	- (1) fields: Specifies the list of field names to retrieve in the form of a CSV list. Allowed values for this feed are:datetime\_beginning\_utc, datetime\_beginning\_ept, datetime\_ending\_utc, datetime\_ending\_ept, pnode\_id, pnode\_name, Imp
	- (2) pnode id:Restricts results to those that match the specified value in the 'Pricing Node ID' field. This performs an exact, numerical match.
	- (3) pnode\_name: Restricts results to those that contain the specified value in the 'Pricing Node Name' field. This performs a partial, case-insensitive match.
- lviii) nodal\_ref\_prices Search
	- (1) fields: Specifies the list of field names to retrieve in the form of a CSV list. Allowed values for this feed are:pnode\_id, pnode\_name, pnode\_type, effective\_date, terminate\_date, offpeak\_lmp, onpeak\_lmp, as\_of
	- (2) pnode\_id: Restricts results to those that match the specified value in the 'Pricing Node ID' field. This performs an exact, numerical match.
	- (3) pnode name: Restricts results to those that contain the specified value in the 'Pricing Node Name' field. This performs a partial, case-insensitive match.
	- (4) pnode\_type: Restricts results to those that contain the specified value in the 'Pricing Node Type' field. This performs a partial, case-insensitive match. Allowed values are: AGGREGATE, INTERFACE.
- lix) nodal refe prices incdec Search
	- (1) fields: Specifies the list of field names to retrieve in the form of a CSV list. Allowed values for this feed are:effective\_beginning\_date, effective\_ending\_date, pnode\_id, pnode\_name, pnode\_price

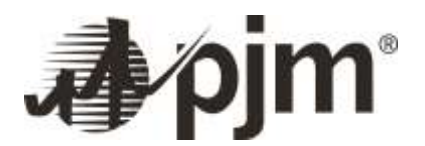

- (2) pnode id: Restricts results to those that match the specified value in the 'Pricing Node ID' field. This performs an exact, numerical match.
- (3) pnode name: Restricts results to those that contain the specified value in the 'Pricing Node Name' field. This performs a partial, case-insensitive match.
- lx) non\_sync\_reserve Search
	- (1) fields: Specifies the list of field names to retrieve in the form of a CSV list. Allowed values for this feed are:datetime\_beginning\_utc, datetime\_beginning\_ept, datetime\_ending\_utc, datetime\_ending\_ept, nsr\_zone, subzone, nsr\_market\_clearing\_price, total\_reserve\_zone\_load, total\_subzone\_nsr\_loc\_cleared, total\_subzone\_nsr\_purchases, total\_subzone\_nsr\_credit, total\_subzone\_ns\_pjm\_scheduled, total\_subzone\_ns\_shortfall
	- (2) nsr\_zone: Restricts results to those that contain the specified value in the 'Non-Synch Reserve Zone' field. This performs a partial, case-insensitive match. Allowed values are: RTO.
	- (3) Subzone: Restricts results to those that contain the specified value in the 'Subzone' field. This performs a partial, case-insensitive match. Allowed values are: Non PJM Mid Atlantic Dominion (MAD), PJM Mid Atlantic Dominion (MAD).
- lxi) non\_sync\_reserve\_prelim\_billing Search
	- (1) fields: Specifies the list of field names to retrieve in the form of a CSV list. Allowed values for this feed are:datetime\_beginning\_utc, datetime\_beginning\_ept, datetime\_ending\_utc, datetime\_ending\_ept, subzone, dansrmcp, rtnsrmcp, total\_da\_nsr\_sched\_mwh, total\_rt\_nsr\_sched\_mwh, total\_nsr\_load\_mwh, total\_nsr\_purchase\_mwh, total\_da\_nsrmcp\_credit, total\_bal\_nsrmcp\_credit, total\_nsr\_loc\_credit
	- (2) subzone: Restricts results to those that contain the specified value in the 'Subzone or RTO' field. This performs a partial, case-insensitive match.
- lxii) off\_cost\_ops Search
	- (1) Fields: Specifies the list of field names to retrieve in the form of a CSV list. Allowed values for this feed are:date, start time utc, start time ept, end time utc, end time ept, off cost region, facility, contingency
	- (2) off cost region: Restricts results to those that contain the specified value in the 'Region' field. This performs a partial, case-insensitive match. Allowed values are: EXTERNAL, MIDATL, RTO, WEST.
	- (3) Facility: Restricts results to those that contain the specified value in the 'Facility' field. This performs a partial, case-insensitive match.
	- (4) Contingency: Restricts results to those that contain the specified value in the 'Contingency' field. This performs a partial, case-insensitive match.

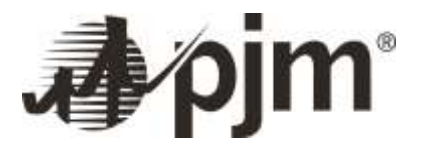

Data Miner API Guide

Ixiii) operational reserves Search:

- (1) fields: Specifies the list of field names to retrieve in the form of a CSV list. Allowed values for this feed are:datetime\_beginning\_utc, datetime\_beginning\_ept, reserve\_name, reserve\_mw
- (2) reserve\_name: Restricts results to those that contain the specified value in the 'Reserve Name' field. This performs a partial, case-insensitive match. Allowed values are: Dominion Contingency Reserve Requirement, Dominion Contingency Reserves, Dominion Day Ahead Scheduling Reserves, Dominion Synchronized Reserves, Mid-Atlantic/Dominion Contingency Reserve Requirement, Mid-Atlantic/Dominion Contingency Reserves, Mid-Atlantic/Dominion Day Ahead Scheduling Reserves, Mid-Atlantic/Dominion Synchronized Reserve Requirement, Mid-Atlantic/Dominion Synchronized Reserves, RTO Contingency Reserve Requirement, RTO Contingency Reserves, RTO Day Ahead Scheduling Reserves, RTO Synchronized Reserve Requirement, RTO Synchronized Reserves.

lxiv) ops\_init\_commit Search

- (1) fields: Specifies the list of field names to retrieve in the form of a CSV list. Allowed values for this feed are:datetime\_beginning\_utc, datetime\_beginning\_ept, zone, economic\_max\_mw, reason
- (2) zone: Restricts results to those that contain the specified value in the 'Zone' field. This performs a partial, case-insensitive match. Allowed values are: AECO, AEP, APS, ATSI, BGE, COMED, DAY, DEOK, DOM, DPL, EKPC, JCPL, METED, PECO, PENELEC, PEPCO, PPL, PSEG.
- lxv) off\_cost\_ops Search
	- (1) fields:
	- (2) Specifies the list of field names to retrieve in the form of a CSV list. Allowed values for this feed are:date, off\_cost\_region, facility, contingency, start\_time\_utc, end\_time\_utc, start\_time\_ept, end\_time\_ept
	- (3) off\_cost\_region: Restricts results to those that contain the specified value in the 'Region' field. This performs a partial, case-insensitive match. Allowed values are: EXTERNAL, MIDATL, RTO, WEST.
	- (4) Facility:Restricts results to those that contain the specified value in the 'Facility' field. This performs a partial, case-insensitive match.
	- (5) Contingency: Restricts results to those that contain the specified value in the 'Contingency' field. This performs a partial, case-insensitive match.

lxvi) ops\_sum\_frcst\_peak\_area Search

(1) Fields: Specifies the list of field names to retrieve in the form of a CSV list. Allowed values for this feed are:projected\_peak\_datetime\_utc, projected\_peak\_datetime\_ept, generated\_at\_ept, area, internal\_scheduled\_capacity, pjm\_load\_forecast, unscheduled\_steam\_capacity

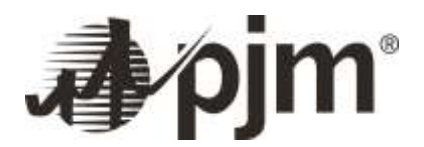

- (2) Area: Restricts results to those that contain the specified value in the 'Area' field. This performs a partial, case-insensitive match. Allowed values are: AEP, AP, ATSI, COMED, DAYTON, DEOK, DOM, DUQ, EKPC, MIDATL.
- lxvii) ops\_sum\_frcst\_peak\_rto Search
	- (1) fields: Specifies the list of field names to retrieve in the form of a CSV list. Allowed values for this feed are:projected peak datetime utc, projected peak datetime ept, generated at ept, area, internal\_scheduled\_capacity, scheduled\_tie\_flow\_total, capacity\_adjustments, total\_scheduled\_capacity, load\_forecast, operating\_reserve, unscheduled\_steam\_capacity
	- (2) area: Restricts results to those that contain the specified value in the 'Area' field. This performs a partial, case-insensitive match. Allowed values are: PJM RTO.
- lxviii) ops\_sum\_frcstd\_tran\_lim Search
	- (1) fields: Specifies the list of field names to retrieve in the form of a CSV list. Allowed values for this feed are:projected\_peak\_datetime\_utc, projected\_peak\_datetime\_ept, generated\_at\_ept, transfer\_limit\_name, transfer\_limit\_mw
	- (2) transfer\_limit\_name: Restricts results to those that contain the specified value in the 'Transfer Limit Name' field. This performs a partial, case-insensitive match. Allowed values are: AP-South, Bedington-BlackOak, Central, Eastern, Western.
- lxix) ops\_sum\_prev\_period Search
	- (1) fields: Specifies the list of field names to retrieve in the form of a CSV list. Allowed values for this feed are:datetime\_beginning\_utc, datetime\_beginning\_ept, datetime\_ending\_utc, datetime\_ending\_ept, generated\_at\_ept, area, area\_load\_forecast, actual\_load, dispatch\_rate
	- (2) area: Restricts results to those that contain the specified value in the 'Area' field. This performs a partial, case-insensitive match. Allowed values are: AEP, AP, ATSI, ComEd, Dayton, DEOK, Dom, Duq, EKPC, MidAtl, MidAtl - East, MidAtl - West.
- lxx) ops\_sum\_prjctd\_tie\_flow Search
	- (1) fields: Specifies the list of field names to retrieve in the form of a CSV list. Allowed values for this feed are:projected\_peak\_datetime\_utc, projected\_peak\_datetime\_ept, generated\_at\_ept, interface, scheduled tie flow
	- (2) interface:Restricts results to those that contain the specified value in the 'Interface' field. This performs a partial, case-insensitive match. Allowed values are: ALTE, ALTW, AMIL, CIN, CPLE, CPLW, CWLP, DUK, EKPC, IPL, LGEE, LIND, MEC, MECS, NEPT, NIPS, NYIS, OVEC, TVA, WEC.
- lxxi) pai\_final\_balancing\_ratio Search

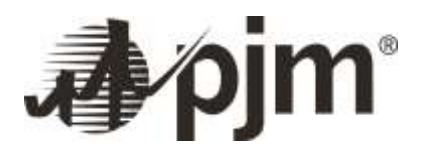

- (1) fields: Specifies the list of field names to retrieve in the form of a CSV list. Allowed values for this feed are:pai\_date, pai\_datetime\_beginning\_utc, pai\_datetime\_beginning\_ept, pai\_datetime\_ending\_utc, pai\_datetime\_ending\_ept, pai\_area, final\_bal\_ratio
- (2) pai\_area: Restricts results to those that contain the specified value in the 'Area' field. This performs a partial, case-insensitive match. Allowed values are: AEP, AEP-BGE-DOM-PEPCO, AEP-Edison.
- lxxii) pai\_prelim\_balancing\_ratio Search
	- (1) fields: Specifies the list of field names to retrieve in the form of a CSV list. Allowed values for this feed are:pai\_date, pai\_datetime\_beginning\_utc, pai\_datetime\_beginning\_ept, pai\_datetime\_ending\_utc, pai\_datetime\_ending\_ept, pai\_area, prelim\_bal\_ratio, prelim\_br\_posting\_datetime\_utc, prelim\_br\_posting\_datetime\_ept
	- (2) pai\_area: Restricts results to those that contain the specified value in the 'Area' field. This performs a partial, case-insensitive match. Allowed values are: AEP, AEP-BGE-DOM-PEPCO, AEP-Edison.
- lxxiii) pjm\_miso\_da Search
	- (1) fields: Specifies the list of field names to retrieve in the form of a CSV list. Allowed values for this feed are:datetime\_beginning\_utc, datetime\_beginning\_ept, flowgate\_id, flowgate\_name, monitoring\_rto, non\_monitoring\_rto, requesting\_entity, responding\_entity, da\_miso\_shadow\_price, da\_pjm\_shadow\_price, da\_miso\_approved\_mw, da\_pjm\_approved\_mw, da\_miso\_credit, da\_pjm\_credit
	- (2) flowgate\_id: Restricts results to those that match the specified value in the 'Flowgate Id' field. This performs an exact, numerical match.
	- (3) flowgate\_name: Restricts results to those that contain the specified value in the 'Flowgate Name' field. This performs a partial, case-insensitive match.
	- (4) monitoring\_rto: Restricts results to those that contain the specified value in the 'Monitoring RTO' field. This performs a partial, case-insensitive match. Allowed values are: MISO, PJM.
	- (5) non\_monitoring\_rto: Restricts results to those that contain the specified value in the 'Non-Monitoring RTO' field. This performs a partial, case-insensitive match. Allowed values are: MISO, PJM.
	- (6) requesting\_entity: Restricts results to those that contain the specified value in the 'Requesting Entity' field. This performs a partial, case-insensitive match. Allowed values are: MISO, PJM.
	- (7) responding\_entity: Restricts results to those that contain the specified value in the 'Responding Entity' field. This performs a partial, case-insensitive match. Allowed values are: MISO, PJM.
- lxxiv) pjm\_miso\_rt Search

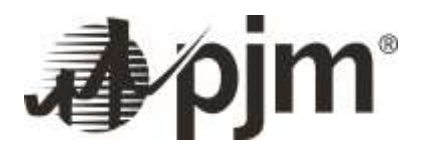

- (1) fields: Specifies the list of field names to retrieve in the form of a CSV list. Allowed values for this feed are:datetime\_beginning\_utc, datetime\_beginning\_ept, flowgate\_id, flowgate\_name, monitoring\_rto, non\_monitoring\_rto, miso\_shadow\_price, pjm\_shadow\_price, miso\_mkt\_flow, pjm\_mkt\_flow, miso\_ffe, pjm\_ffe, miso\_credit, pjm\_credit
- (2) flowgate\_id: Restricts results to those that match the specified value in the 'Flowgate Id' field. This performs an exact, numerical match.
- (3) flowgate\_name: Restricts results to those that contain the specified value in the 'Flowgate Name' field. This performs a partial, case-insensitive match.
- (4) monitoring\_rto: Restricts results to those that contain the specified value in the 'Monitoring RTO' field. This performs a partial, case-insensitive match. Allowed values are: MISO, PJM.
- (5) non\_monitoring\_rto: Restricts results to those that contain the specified value in the 'Non-Monitoring RTO' field. This performs a partial, case-insensitive match. Allowed values are: MISO, PJM.
- lxxv) pnode Search
	- (1) fields: Specifies the list of field names to retrieve in the form of a CSV list. Allowed values for this feed are:pnode\_id, pnode\_name, pnode\_type, pnode\_subtype, zone, voltage\_level, effective\_date, termination date
	- (2) pnode\_id: Restricts results to those that match the specified value in the 'Pricing Node ID' field. This performs an exact, numerical match.
	- (3) pnode\_name: Restricts results to those that contain the specified value in the 'Pricing Node Name' field. This performs a partial, case-insensitive match.
	- (4) pnode\_type: Restricts results to those that contain the specified value in the 'Pricing Node Type' field. This performs a partial, case-insensitive match. Allowed values are: AGGREGATE, BUS, LOCALE.
	- (5) pnode\_subtype: Restricts results to those that contain the specified value in the 'Pricing Node SubType' field. This performs a partial, case-insensitive match. Allowed values are: AGGREGATE, EHV, EXT, GEN, HUB, INTERFACE, LOAD, RESIDUAL\_METERED\_EDC, TIE, ZONE.
	- (6) Zone: Restricts results to those that contain the specified value in the 'Transmission Zone' field. This performs a partial, case-insensitive match. Allowed values are: AECO, AEP, APS, ATSI, BGE, COMED, CPL, DAY, DEOK, DOM, DPL, DUKE, DUQ, EKPC, EXTERNAL, JCPL, METED, PECO, PENELEC, PEPCO, PPL, PSEG, RECO.
	- (7) voltage\_level: Restricts results to those that contain the specified value in the 'Voltage Level' field. This performs a partial, case-insensitive match.

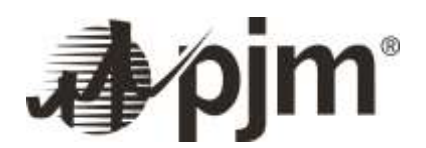

#### lxxvi) prelim or rates Search

- (1) fields: Specifies the list of field names to retrieve in the form of a CSV list. Allowed values for this feed are:operating reserve date, da operating reserve rate, rto bal op res reliab rate, rto\_bal\_op\_res\_dev\_rate, east\_bal\_op\_res\_reliab\_rate, east\_bal\_op\_res\_dev\_rate, west\_bal\_op\_res\_reliab\_rate, west\_bal\_op\_res\_dev\_rate
- (2) operating\_reserve\_date: Restricts results to those that have a 'Operating Reserve Date' which falls inside the specified date range.
- lxxvii) reg\_market\_results Search
	- (1) fields: Specifies the list of field names to retrieve in the form of a CSV list. Allowed values for this feed are:datetime\_beginning\_utc, datetime\_beginning\_ept, requirement, regd\_ssmw, rega\_ssmw, regd\_procure, rega\_procure, total\_mw, deficiency, rto\_perfscore, rega\_mileage, regd\_mileage, rega hourly, regd hourly, is approved, modified datetime utc
- lxxviii) reg\_prices Search
	- (1) fields: Specifies the list of field names to retrieve in the form of a CSV list. Allowed values for this feed are:datetime\_beginning\_utc, datetime\_beginning\_ept, area, reserve\_quantity, reserve\_requirement, market\_clearing\_price, market\_capped\_clearing\_price, capability\_clearing\_price, performance\_clearing\_price, marginal\_benefits\_factor
- lxxix) reg\_zone\_prelim\_bill Search
	- (1) fields: Specifies the list of field names to retrieve in the form of a CSV list. Allowed values for this feed are:datetime\_beginning\_utc, datetime\_beginning\_ept, datetime\_ending\_utc, datetime\_ending\_ept, rmccp, rmpcp, total\_pjm\_rt\_load\_mwh, total\_pjm\_loc\_credit, total\_pjm\_reg\_purchases, total\_pjm\_self\_sched\_reg, total\_pjm\_assigned\_reg, total\_pjm\_rmccp\_cr, total\_pjm\_rmpcp\_cr
- lxxx) reserve market results Search
	- (1) fields: Specifies the list of field names to retrieve in the form of a CSV list. Allowed values for this feed are:datetime\_beginning\_utc, datetime\_beginning\_ept, locale, service, mcp, mcp\_capped, reg\_ccp, reg\_pcp, as\_req\_mw, total\_mw, as\_mw, ss\_mw, tier1\_mw, ircmwt2, dsr\_as\_mw, nsr\_mw, regd\_mw
	- (2) locale: Restricts results to those that contain the specified value in the 'Locale' field. This performs a partial, case-insensitive match. Allowed values are: MAD, PJM\_RTO.
	- (3) Service: Restricts results to those that contain the specified value in the 'Service' field. This performs a partial, case-insensitive match. Allowed values are: PR, REG, SR.
- lxxxi) rt\_and\_self\_ecomax Search

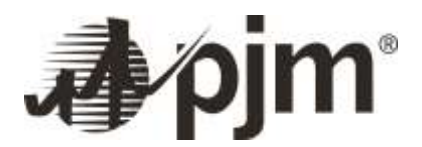

- (1) fields: Specifies the list of field names to retrieve in the form of a CSV list. Allowed values for this feed are:datetime\_beginning\_utc, datetime\_beginning\_ept, rt\_ecomax, conf\_disclaimer, self\_ecomax
- lxxxii) rt\_da\_monthly\_lmps Search
	- (1) fields: Specifies the list of field names to retrieve in the form of a CSV list. Allowed values for this feed are:datetime\_beginning\_utc, datetime\_beginning\_ept, pnode\_id, pnode\_name, voltage, equipment, type, zone, system\_energy\_price\_rt, total\_lmp\_rt, congestion\_price\_rt, marginal\_loss\_price\_rt, system\_energy\_price\_da, total\_lmp\_da, congestion\_price\_da, marginal\_loss\_price\_da
	- (2) pnode\_id: Restricts results to those that match the specified value in the 'Pricing Node ID' field. This performs an exact, numerical match.
	- (3) pnode name: Restricts results to those that contain the specified value in the 'Pricing Node Name' field. This performs a partial, case-insensitive match.
	- (4) Voltage: Restricts results to those that contain the specified value in the 'Voltage' field. This performs a partial, case-insensitive match.
	- (5) Equipment: Restricts results to those that contain the specified value in the 'Equipment' field. This performs a partial, case-insensitive match.
	- (6) Type: Restricts results to those that contain the specified value in the 'Pricing Node Type' field. This performs a partial, case-insensitive match.
	- (7) Zone: Restricts results to those that contain the specified value in the 'Transmission Zone' field. This performs a partial, case-insensitive match. Allowed values are: AECO, AEP, APS, ATSI, BGE, COMED, DOM, DPL, EXTERNAL, JCPL, METED, PECO, PENELEC, PEPCO, PPL, PSEG.
- lxxxiii) rt\_default\_mv\_override Search
	- (1) fields: Specifies the list of field names to retrieve in the form of a CSV list. Allowed values for this feed are:posted\_day, constraint\_name, contingency\_description, default transmission constraint penalty factor, effective day, terminate day
- lxxxiv) rt\_dispatch\_reserves Search
	- (1) fields: Specifies the list of field names to retrieve in the form of a CSV list. Allowed values for this feed are:mkt\_day, datetime\_beginning\_utc, datetime\_beginning\_ept, area, reserve\_type, total\_reserve\_mw, reserve\_reqmt\_mw, reliability\_reqmt\_mw, extended\_reqmt\_mw, additional\_extended\_reqmt\_mw, deficit\_mw

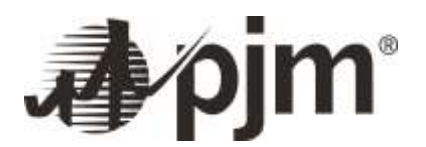

- (2) area: Restricts results to those that contain the specified value in the 'Area' field. This performs a partial, case-insensitive match. Allowed values are:, Mid-Atlantic/Dominion, PJM\_RTO, Baltimore/Pepco/Dominion
- (3) reserve\_type: Restricts results to those that contain the specified value in the 'Reserve Type' field. This performs a partial, case-insensitive match. Allowed values are: 30MIN\_RESV, Primary Reserves, Synchronized Reserves.
- lxxxv) rt\_fivemin\_hrl\_lmps Search
	- (1) fields: Specifies the list of field names to retrieve in the form of a CSV list. Allowed values for this feed are:datetime\_beginning\_utc, datetime\_beginning\_ept, pnode\_id, pnode\_name, voltage, equipment, type, zone, system\_energy\_price\_rt, total\_lmp\_rt, congestion\_price\_rt, marginal\_loss\_price\_rt, row\_is\_current, version\_nbr
	- (2) pnode id: Restricts results to those that match the specified value in the 'Pricing Node ID' field. This performs an exact, numerical match.
	- (3) row\_is\_current: Restricts results to those that contain the specified value in the 'Latest Version' field. This performs a partial, case-insensitive match. Allowed values are: FALSE, TRUE.
	- (4) version\_nbr: Restricts results to those that match the specified value in the 'Version Number' field. This performs an exact, numerical match.
- lxxxvi) rt\_fivemin\_mnt\_lmps Search
	- (1) fields: Specifies the list of field names to retrieve in the form of a CSV list. Allowed values for this feed are:datetime\_beginning\_utc, datetime\_beginning\_ept, pnode\_id, pnode\_name, voltage, equipment, type, zone, system\_energy\_price\_rt, total\_lmp\_rt, congestion\_price\_rt, marginal\_loss\_price\_rt, system\_energy\_price\_da, total\_lmp\_da, congestion\_price\_da, marginal\_loss\_price\_da
	- (2) pnode\_id: Restricts results to those that match the specified value in the 'Pricing Node ID' field. This performs an exact, numerical match.
	- (3) pnode name: Restricts results to those that contain the specified value in the 'Pricing Node Name' field. This performs a partial, case-insensitive match.
	- (4) Voltage: Restricts results to those that contain the specified value in the 'Voltage' field. This performs a partial, case-insensitive match.
	- (5) Equipment: Restricts results to those that contain the specified value in the 'Equipment' field. This performs a partial, case-insensitive match.
	- (6) Type: Restricts results to those that contain the specified value in the 'Pricing Node Type' field. This performs a partial, case-insensitive match.

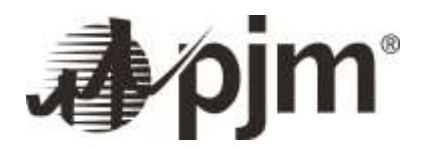

(7) Zone: Restricts results to those that contain the specified value in the 'Transmission Zone' field. This performs a partial, case-insensitive match. Allowed values are: AECO, AEP, APS, ATSI, BGE, COMED, DOM, DPL, EXTERNAL, JCPL, METED, PECO, PENELEC, PEPCO, PPL, PSEG.

#### lxxxvii) rt\_hrl\_lmps Search

- (1) fields: Specifies the list of field names to retrieve in the form of a CSV list. Allowed values for this feed are:datetime\_beginning\_utc, datetime\_beginning\_ept, pnode\_id, pnode\_name, voltage, equipment, type, zone, system\_energy\_price\_rt, total\_lmp\_rt, congestion\_price\_rt, marginal\_loss\_price\_rt, row\_is\_current, version\_nbr
- (2) pnode id: Restricts results to those that match the specified value in the 'Pricing Node ID' field. This performs an exact, numerical match.
- (3) pnode\_name: Restricts results to those that contain the specified value in the 'Pricing Node Name' field. This performs a partial, case-insensitive match.
- (4) Voltage: Restricts results to those that contain the specified value in the 'Voltage' field. This performs a partial, case-insensitive match.
- (5) Equipment: Restricts results to those that contain the specified value in the 'Equipment' field. This performs a partial, case-insensitive match.
- (6) Type: Restricts results to those that contain the specified value in the 'Pricing Node Type' field. This performs a partial, case-insensitive match.
- (7) Zone: Restricts results to those that contain the specified value in the 'Transmission Zone' field. This performs a partial, case-insensitive match. Allowed values are: AECO, AEP, APS, ATSI, BGE, COMED, CPL, DAY, DEOK, DOM, DPL, DUKE, DUQ, EKPC, EXTERNAL, JCPL, METED, PECO, PENELEC, PEPCO, PPL, PSEG, RECO.
- (8) row\_is\_current: Restricts results to those that contain the specified value in the 'Latest Version' field. This performs a partial, case-insensitive match. Allowed values are: FALSE, TRUE.
- (9) version\_nbr: Restricts results to those that match the specified value in the 'Version Number' field. This performs an exact, numerical match.

lxxxviii) rt\_marginal\_value Search

- (1) fields: Specifies the list of field names to retrieve in the form of a CSV list. Allowed values for this feed are:datetime\_beginning\_utc, datetime\_beginning\_ept, datetime\_ending\_utc, datetime\_ending\_ept, monitored\_facility, contingency\_facility, shadow\_price
- (2) monitored\_facility: Restricts results to those that contain the specified value in the 'Monitored Facility' field. This performs a partial, case-insensitive match.

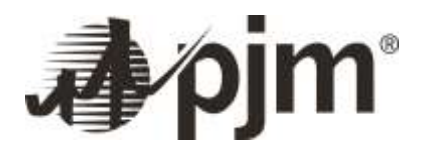

- (3) contingency\_facility: Restricts results to those that contain the specified value in the 'Contingency Facility' field. This performs a partial, case-insensitive match.
- lxxxix) rt\_sced\_bias Search
	- (1) Fields: Specifies the list of field names to retrieve in the form of a CSV list. Allowed values for this feed are:case\_approved\_utc, case\_approved\_ept, uds\_delta\_mw
- xc) rt\_tempset Search
	- (1) fields: Specifies the list of field names to retrieve in the form of a CSV list. Allowed values for this feed are:datetime\_beginning\_utc, datetime\_beginning\_ept, datetime\_ending\_utc, datetime\_ending\_ept, zone, rt\_temperature\_set
	- (2) zone: Restricts results to those that contain the specified value in the 'Zone' field. This performs a partial, case-insensitive match. Allowed values are: AE, AEP, AP, ATSI, BC, CE, DAY, DEOK, DOM, DPL, DUQ, EKPC, JC, ME, PE, PEP, PL, PN, PS.
- xci) rt\_scheduled\_interchange Search
	- (1) fields: Specifies the list of field names to retrieve in the form of a CSV list. Allowed values for this feed are:datetime\_beginning\_utc, datetime\_beginning\_ept, datetime\_ending\_utc, datetime\_ending\_ept, tie\_line, hrly\_net\_tie\_sched
	- (2) tie line: Restricts results to those that contain the specified value in the 'Tie Line' field. This performs a partial, case-insensitive match. Allowed values are: AEP-C-PJM-E, AEP-P-PJM-E, AEP-PJM, ALEX-PJM-E, ALTE-PJM, ALTE-PJM-E, ALTW-PJM, ALTW-PJM-E, ALWX-PJM-E, AMIL-PJM, AMIL-PJM-E, AMRN-PJM, AMRN-PJM-E, APS-PJM-E, CILC-PJM, CILC-PJM-E, CIN-PJM, CIN-PJM-E, CPLE-PJM, CPLE-PJM-E, CPLW-PJM, CPLW-PJM-E, CWLP-PJM, CWLP-PJM-E, DUK-PJM, DUK-PJM-E, EKPC-PJM, EKPC-PJM-E, FE-PJM, FE-PJM-E, HUDS-PJM-E, IP-PJM, IP-PJM-E, IPL-PJM, IPL-PJM-E, LAGN-PJM-E, LGEE-PJM, LGEE-PJM-E, LIND-PJM-E, MEC-PJM, MEC-PJM-E, MECS-PJM, MECS-PJM-E, NEPT-PJM, NEPT-PJM-E, NIPS-PJM, NIPS-PJM-E, NYIS-PJM, NYIS-PJM-E, OVEC-PJM, OVEC-PJM-E, SIGE-PJM-E, TVA-PJM, TVA-PJM-E, WEC-PJM, WEC-PJM-E, WECX-PJM-E.
- xcii) rt\_transn\_constraints Search
	- (1) fields: Specifies the list of field names to retrieve in the form of a CSV list. Allowed values for this feed are:datetime\_beginning\_utc, datetime\_beginning\_ept, datetime\_ending\_utc, datetime\_ending\_ept, duration, monitored\_facility, contingency\_facility
	- (2) monitored\_facility: Restricts results to those that contain the specified value in the 'Monitored Facility' field. This performs a partial, case-insensitive match.
	- (3) contingency\_facility: Restricts results to those that contain the specified value in the 'Contingency Facility' field. This performs a partial, case-insensitive match.

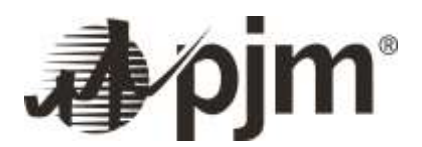

#### xciii) rt\_unverified\_fivemin\_lmps Search

- (1) fields: Specifies the list of field names to retrieve in the form of a CSV list. Allowed values for this feed are:datetime\_beginning\_utc, datetime\_beginning\_ept, pnode\_id, pnode\_name, type, total Imp\_rt, congestion\_price\_rt, marginal\_loss\_price\_rt
- (2) pnode\_id: Restricts results to those that match the specified value in the 'Pricing Node ID' field. This performs an exact, numerical match.
- xciv) rt\_unverified\_hrl\_lmps Search
	- (1) fields: Specifies the list of field names to retrieve in the form of a CSV list. Allowed values for this feed are:datetime\_beginning\_utc, datetime\_beginning\_ept, pnode\_name, type, total\_lmp\_rt, congestion\_price\_rt, marginal\_loss\_price\_rt
	- (2) pnode\_name: Restricts results to those that contain the specified value in the 'Pricing Node Name' field. This performs a partial, case-insensitive match.
	- (3) Type: Restricts results to those that contain the specified value in the 'Pricing Node Type' field. This performs a partial, case-insensitive match. Allowed values are: AGGREGATE, BUS, EHV, HUB, INTERFACE, ZONE.
- xcv) sched\_9\_10\_rates Search
	- (1) fields: Specifies the list of field names to retrieve in the form of a CSV list. Allowed values for this feed are:schedule\_month, schedule\_name, schedule\_rate, row\_is\_current, version\_nbr
	- (2) schedule\_month: Restricts results to those that have a 'Schedule Rates Month' which falls inside the specified date range. Allowed values are: Today, CurrentHour, CurrentWeek, CurrentMonth, CurrentYear, Yesterday, LastHour, LastWeek, LastMonth, LastYear, Tomorrow, NextWeek, NextMonth, NextYear, 15SecondsAgo, 5MinutesAgo, 1MonthAgo, 4MonthsAgo, 6MonthsAgo, [date-value] to [date-value]. The date-value range should be within 366 days. The date-value should include the date and time component. Example: yyyy-MM-dd HH:mm to yyyy-MM-dd HH:mm. Please refer to the API Guide on www.pjm.com page for additional detail on the date parameter.
	- (3) schedule\_name: Restricts results to those that contain the specified value in the 'Schedule Name' field. This performs a partial, case-insensitive match.
	- (4) row\_is\_current: Restricts results to those that contain the specified value in the 'Latest Version' field. This performs a partial, case-insensitive match. Allowed values are: False, True.
	- (5) version nbr: Restricts results to those that match the specified value in the 'Version Number' field. This performs an exact, numerical match.
- xcvi) secondary\_nonsync\_reserve\_prelim\_billing Search

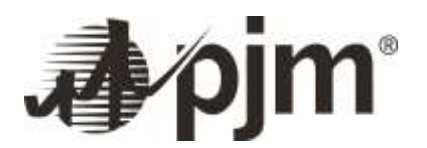

- (1) fields: Specifies the list of field names to retrieve in the form of a CSV list. Allowed values for this feed are:datetime\_beginning\_utc, datetime\_beginning\_ept, datetime\_ending\_utc, datetime\_ending\_ept, subzone, dasecrmcp, rtsecrmcp, total\_da\_secres\_pjm\_sched\_mwh, total rt secres pim\_sched\_mwh, total rt secres\_load, total rt\_secres\_purchases, total\_dasecrmcp\_credits, total\_balsecrmcp\_credits, total\_secres\_loc\_credits
- (2) subzone: Restricts results to those that contain the specified value in the 'SUBZONE' field. This performs a partial, case-insensitive match.
- xcvii) solar\_gen Search
	- (1) fields: Specifies the list of field names to retrieve in the form of a CSV list. Allowed values for this feed are:datetime\_beginning\_utc, datetime\_beginning\_ept, area, wind\_generation\_mw
	- (2) area: Restricts results to those that contain the specified value in the 'Area' field. This performs a partial, case-insensitive match. Allowed values are: MIDATL, RFC, RTO, SOUTH, WEST.
- xcviii) state net interchange Search
	- (1) fields: Specifies the list of field names to retrieve in the form of a CSV list. Allowed values for this feed are:datetime\_beginning\_utc, datetime\_beginning\_ept, state, net\_interchange
- xcix) sync\_reserve\_events Search
	- (1) fields: Specifies the list of field names to retrieve in the form of a CSV list. Allowed values for this feed are:event\_start\_ept, event\_end\_ept, duration, synchronized\_reserve\_zone, synchronized\_sub\_zone
	- (2) duration: Restricts results to those that contain the specified value in the 'Duration' field. This performs a partial, case-insensitive match.
	- (3) synchronized\_reserve\_zone: Restricts results to those that contain the specified value in the 'Synchronized Reserve Zone' field. This performs a partial, case-insensitive match.
	- (4) synchronized\_sub\_zone: Restricts results to those that contain the specified value in the 'Synchronized Sub-Zone' field. This performs a partial, case-insensitive match. Allowed values are: Eastern Sub-zone, MidAtlantic Sub-Zone, MidAtlantic-Dominion (MAD).
- c) sync\_pri\_reserves\_buses\_list Search
	- (1) fields: Specifies the list of field names to retrieve in the form of a CSV list. Allowed values for this feed are:pnode\_id, pnode\_name, pnode\_type, effective\_date, terminate\_date
	- (2) pnode\_id: Restricts results to those that match the specified value in the 'Pricing Node ID' field. This performs an exact, numerical match.

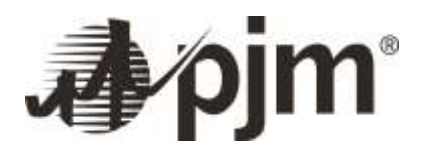

- (3) pnode\_type: Restricts results to those that contain the specified value in the 'Pricing Node Type' field. This performs a partial, case-insensitive match.
- ci) sync\_pri\_reserves\_resources\_list Search
	- (1) fields: fields: Specifies the list of field names to retrieve in the form of a CSV list. Allowed values for this feed are:pnode\_id, pnode\_name, pnode\_type, effective\_date, terminate\_date
	- (2) resource\_id: Restricts results to those that match the specified value in the 'Resource ID' field. This performs an exact, numerical match.
	- (3) resouce\_type: Restricts results to those that contain the specified value in the 'Resource Type' field. This performs a partial, case-insensitive match.
	- (4) Zone: Restricts results to those that contain the specified value in the 'Zone' field. This performs a partial, case-insensitive match.
- cii) sync\_reserve\_prelim\_bill Search
	- (1) fields: Specifies the list of field names to retrieve in the form of a CSV list. Allowed values for this feed are:datetime\_beginning\_utc, datetime\_beginning\_ept, datetime\_ending\_utc, datetime\_ending\_ept, synch\_reserve\_zone, subzone, srmcp, total\_reserve\_zone\_load, total\_subz\_abv\_oblig\_tier1\_adj, total\_subz\_tier1\_excess, total\_subz\_lost\_opp\_cred\_clrd, total\_subz\_lost\_opp\_cred\_added, total\_subz\_synch\_res\_purchases, total\_subz\_tier1\_alloc\_oblig, total\_subz\_tier1\_credit, total\_subz\_tier1\_lost, total\_subz\_tier2\_pjm\_sched, total\_subz\_tier2\_pjm\_added, total\_subz\_tier2\_self\_sched, total\_subz\_tier2\_shortfall, total\_subz\_tier2\_retr\_pen\_chrg, total\_subz\_tier2\_retr\_oblig
	- (2) synch\_reserve\_zone: Restricts results to those that contain the specified value in the 'Synch Reserve Zone' field. This performs a partial, case-insensitive match. Allowed values are: RTO, DOM, RFC.
	- (3) Subzone: Restricts results to those that contain the specified value in the 'Subzone' field. This performs a partial, case-insensitive match. Allowed values are: Non PJM Mid Atlantic Dominion (MAD), PJM Mid Atlantic, PJM Mid Atlantic Dominion (MAD), Dominion, Non PJM Mid Atlantic.
- ciii) sync\_reserve\_prelim\_billing Search
	- (1) fields: Specifies the list of field names to retrieve in the form of a CSV list. Allowed values for this feed are:datetime\_beginning\_utc, datetime\_beginning\_ept, datetime\_ending\_utc, datetime\_ending\_ept, subzone, dasrmcp, rtsrmcp, total\_da\_sync\_pjm\_sched\_mwh, total\_da\_sync\_self\_mwh, total\_rt\_sync\_pjm\_sched\_mwh, total\_rt\_sync\_self\_mwh, total rt sync load, total rt sync purchases, total retro pen obl, total retro pen ch, total\_dasrmcp\_credits, total\_balsrmcp\_credits, total\_sync\_loc\_credits

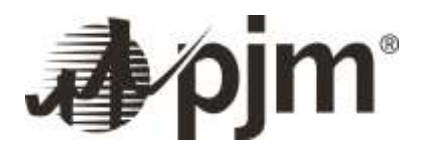

- (2) subzone: Restricts results to those that contain the specified value in the 'SUBZONE' field. This performs a partial, case-insensitive match.
- civ) transfer interface infor Search
	- (1) fields: Specifies the list of field names to retrieve in the form of a CSV list. Allowed values for this feed are:datetime\_beginning\_utc, datetime\_beginning\_ept, name, actual\_flow, warning\_level, transfer\_limit
	- (2) name: Restricts results to those that contain the specified value in the 'Interface Name' field. This performs a partial, case-insensitive match. Allowed values are: 50045005, AEP/DOM, APSOUTH, BED-BLA, CE-EAST, CENTRAL, CLVLND, COMED, EAST, WEST.
- cv) transfer limits and flows Search
	- (1) fields: Specifies the list of field names to retrieve in the form of a CSV list. Allowed values for this feed are:datetime\_beginning\_utc, datetime\_beginning\_ept, datetime\_ending\_utc, datetime\_ending\_ept, transfer\_limit\_area, transfers, transfer\_limit
	- (2) transfer limit area: Restricts results to those that contain the specified value in the 'Transfer Limit Area' field. This performs a partial, case-insensitive match.
- cvi) transmission\_limits Search
	- (1) fields: Specifies the list of field names to retrieve in the form of a CSV list. Allowed values for this feed are:datetime\_beginning\_utc, datetime\_beginning\_ept, constraint\_name, constraint\_type, contingency\_equipment\_station\_name, contingency\_equipment\_voltage\_level, contingency\_equipment\_long\_name
	- (2) constraint\_name: Restricts results to those that contain the specified value in the 'Constraint Name' field. This performs a partial, case-insensitive match.
	- (3) constraint\_type: Restricts results to those that contain the specified value in the 'Constraint Type' field. This performs a partial, case-insensitive match. Allowed values are: Thermal.
- cvii) unverified\_five\_min\_lmps Search
	- (1) fields: Specifies the list of field names to retrieve in the form of a CSV list. Allowed values for this feed are:datetime\_beginning\_utc, datetime\_beginning\_ept, name, type, five\_min\_rtlmp, hourly\_lmp
	- (2) name: Restricts results to those that contain the specified value in the 'Pricing Node Name' field. This performs a partial, case-insensitive match.
	- (3) type: Restricts results to those that contain the specified value in the 'Pricing Node Type' field. This performs a partial, case-insensitive match. Allowed values are: 500 KV, AGGREGATE, HUB, INTERFACE, ZONE.

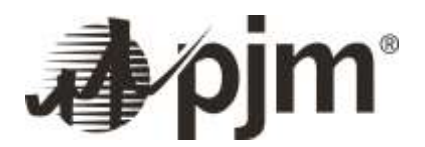

#### cviii) uplift\_by\_zone Search

- (1) fields: Specifies the list of field names to retrieve in the form of a CSV list. Allowed values for this feed are:uplift credit date, zone, operating reserve credit da, operating reserve credit bal, reactive credit, blackstart credit, lost opportunity cost credit, datetime rundate ept
- (2) zone: Restricts results to those that contain the specified value in the 'Transmission Zone' field. This performs a partial, case-insensitive match. Allowed values are: AECO, AEP, APS, ATSI, BGE, COMED, DAY, DEOK, DOM, DPL, DUQ, EKPC, JCPL, METED, PECO, PENELEC, PEPCO, PPL, PSEG.
- cix) uplift\_charges\_by\_zone Search
	- (1) fields: Specifies the list of field names to retrieve in the form of a CSV list. Allowed values for this feed are:datetime\_beginning\_utc, zone, charge\_category, charge\_reason, region, uplift\_charges, rundate\_ept
	- (2) zone: Restricts results to those that contain the specified value in the 'Transmission Zone' field. This performs a partial, case-insensitive match. Allowed values are: East.
	- (3) charge\_category: Restricts results to those that contain the specified value in the 'Charge Category' field. This performs a partial, case-insensitive match.
	- (4) charge\_reason: Restricts results to those that contain the specified value in the 'Charge Reason' field. This performs a partial, case-insensitive match.
- cx) uplift\_credits\_by\_zone Search
	- (1) fields: Specifies the list of field names to retrieve in the form of a CSV list. Allowed values for this feed are:uplift\_credit\_date, zone, credit\_category, uplift\_charges, datetime\_rundate\_ept
	- (2) zone: Restricts results to those that contain the specified value in the 'Transmission Zone' field. This performs a partial, case-insensitive match.
	- (3) credit\_category: Restricts results to those that contain the specified value in the 'Credit Category' field. This performs a partial, case-insensitive match.
- cxi) utc\_bid\_screening Search
	- (1) fields: Specifies the list of field names to retrieve in the form of a CSV list. Allowed values for this feed are:bid screening date, source pnode id, sink pnode id, percentile 30th rt path value, percentile\_20th\_rt\_path\_value, percentile\_5th\_rt\_path\_value, avg\_da\_path\_value
	- (2) source\_pnode\_id: Restricts results to those that match the specified value in the 'Source Pnode ID' field. This performs an exact, numerical match.

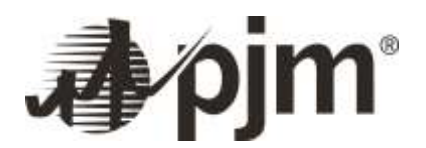

(3) sink\_pnode\_id: Restricts results to those that match the specified value in the 'Sink Pnode ID' field. This performs an exact, numerical match.

cxii) very\_short\_load\_frcst Search

- (1) fields: Specifies the list of field names to retrieve in the form of a CSV list. Allowed values for this feed are:evaluated\_at\_utc, evaluated\_at\_ept, forecast\_datetime\_beginning\_utc, forecast\_datetime\_beginning\_ept, forecast\_datetime\_ending\_utc, forecast\_datetime\_ending\_ept, forecast area, forecast load mw
- (2) forecast\_area: Restricts results to those that contain the specified value in the 'Forecast Area' field. This performs a partial, case-insensitive match. Allowed values are: AE/MIDATL, AEP, AP, ATSI, BG&E/MIDATL, COMED, DAYTON, DEOK, DOMINION, DP&L/MIDATL, DUQUESNE, EKPC, JCP&L/MIDATL, METED/MIDATL, MID\_ATLANTIC\_REGION, PECO/MIDATL, PENELEC/MIDATL, PEPCO/MIDATL, PPL/MIDATL, PSE&G/MIDATL, RECO/MIDATL, RTO\_COMBINED, SOUTHERN\_REGION, UGI/MIDATL, WESTERN\_REGION. The '&' in the allowed values must be replaced by '%26' for API requests. Example: BG&E/MIDATL will be BG%26E/MIDATL
- cxiii) wind\_gen Search
	- (1) fields: Specifies the list of field names to retrieve in the form of a CSV list. Allowed values for this feed are:datetime\_beginning\_utc, datetime\_beginning\_ept, area, wind\_generation\_mw
	- (2) area: Restricts results to those that contain the specified value in the 'Area' field. This performs a partial, case-insensitive match. Allowed values are: MIDATL, RFC, RTO, SOUTH, WEST.

## <span id="page-48-0"></span>**IV. Helpful Tips while making API calls**

- A) Use rowcount and start row while making the API call. The maximum rowcount is 50,000. In the response header you will be able to see the "totalRows" that a returned for the input query parameters. Users should be able to loop through programmatically to obtain the entire data. Startrow value should be 1+rowcount for subsequent fetches.
- B) To query data for a range of dates, use the query input format as mm-dd-yyyy to mm-dd-yyyy. This format will work for both datetime\_beginning\_ept and datetime\_beginning\_utc. The date-value range must be less than 366 days.
- C) To query for active pnodes, use terminate date= 12/31/9999exact
- D) To query active pnodes as of a certain date, use effective date  $e$ ept = to 2/26/2019&terminate\_date\_ept=2/16/2019 to
- E) Sort on the same field that filters are applied on for better performance. Ex: if the input parameter has a value in date time begining ept, then sort value should also be on ept, not on utc and vice versa

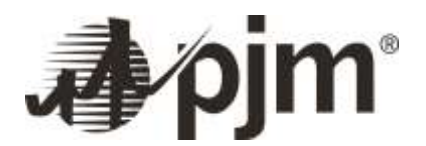

- F) Filter on pnodeid instead of pnode name for better performance results
- G) LMP data is versioned. Set parameter 'row\_is\_current' to 'true' to retrieve latest version data only. Set parameter 'row is current' to 'false' to retrieve older versions. Set parameter to 'row is current' to 'all' retrieve all versions available. The parameter 'version nbr' represents the version number of the LMP data row.
- H) The export limits: UI 1 Million. API 50K per fetch.
- I) When download parameter is set to true in the API "get" and "post"
	- i) The total count is available in the HTTP response header as "X-TotalRows" instead of response body
	- ii) When a CSV is requested by adding format=csv in the request, nothing has changed in the format of the response
	- iii) When XML or JSON is requested, only results are returned. The Links, SearchSpecification and TotalRows properties are available in the header.
	- iv) The remaining data and json structure remain the same.
	- v) Response is sent in gzip format

### <span id="page-49-0"></span>**V. Historic Data**

To enhance the performance of current data queries and to better handle the increasing volume of Five-Minute Real-Time LMP data, PJM has implemented an archiving solution for Data Miner. The archiving solution will move older data for specific feeds to a different area in order to preserve the speed and availability of more recent data. The archived data will still be available, but will have slightly less flexibility on querying parameters than the more recent data does. The details of the restrictions and expected results for several filter combinations are detailed in the following sections.

For example: The archive date for Real-Time Energy Market Hourly LMP data is 731 days. Users querying more recent data (data within the last two years) will be able to query that data as they do today. Users interested in querying older data will have slightly less flexibility in the data sets that can be retrieved. For example, this data could be queried by pnode type (i.e. requesting all aggregates), but not queried for a specific pnode.

*A. Historic Data vs Standard Data*

Historic Data is defined as data that is dated prior to the archived date. Standard data is defined as data that is more recent than the archived date. Archived date is specific to feed and is a rolling date. These dates are determined based on the UTC date fields.

*B. Feeds that have archived solution implemented*

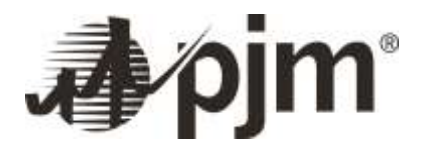

**Real-Time Hourly LMPs**: This feed contains hourly Real-Time Energy Market locational marginal pricing (LMP) data for all bus locations, including aggregates. The archived date for this feed is current date is 731 days (approximately two years).

**Day-Ahead Hourly LMPs**: This feed contains hourly Day-Ahead Energy Market LMP data for all bus locations, including aggregates. The archived date for this feed is current date is 731 days (approximately two years).

**Real-Time Five Minute LMPs**: This feed contains five minute Real-Time Energy Market locational marginal pricing (LMP) data for all bus locations, including aggregates. The archived date for this feed is current date – 186 days (approximately six months).

- *C. API and User Interface Impacts*
	- **i. Dates**
		- i) Both Standard data and Historic data API queries will now require a date parameter. If API request is sent without either datetime\_beginning\_UTC or datetime\_beginning\_EPT, users will see the following error message as response:

```
{ "errors": [{ "field": "Filters", "message": "A datetime is missing. 
Please input values for datetime_beginning_ept or datetime_beginning_utc",
"detail": ["datetime_filter"] }],
```
ii) If the date range in the request is spanning between archived date and standard date, users will see the following error message as response:

```
{ "errors": [{ "field": "Filters", "message": "Date range in the API 
request spans over archived and standard data. Please update the request. 
Refer to API Guide for more information." }],
```
- iii) Current restriction on date range of 365 continuous days of data for standard data remains unchanged.
- **ii. Filters, Order, Sort**
	- iv) Current filtering, ordering and sorting capabilities for standard data remains unchanged.
	- v) Historic data API requests will require to have the start and end dates within the same calendar year following the UTC timezone. If these API requests have date range outside same calendar year, uses will see the following error message as response:

{ "errors": [{ "field": "Filters", "message": "Archived data date range must be within same calendar year. Please enter valid dates" }],

vi) Historic data API requests will have no sorting and order capabilities. Data returned will be sorted by datetime beginning utc in ascending order. If these API requests have sort and/or

order, users will see the following error message as response:

```
{ "errors": [{ "field": "Order", "message": "Custom Order is not an 
available option on archived data. Please remove order from the request"
}],
{ "errors": [{ "field": "Sort", "message": "Custom Sort is not an available 
option on archived data. Please remove sort from the request", "detail": 
["datetime beginning utc"] },
```
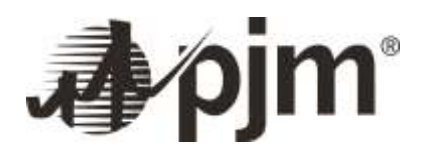

vii) Historic data API requests will have limited filtering capabilities. Filters can be applied only on following attributes – dates, type, row is current, version nbr. If these API requests have filters other than the ones specified below, users will see the following error message as response:

```
{ "errors": [{ "field": "Filters", "message": "The API request contains 
invalid attribute(s) for archived data - Pnode_Id. Please update the 
request and retry.", "detail": ["pnode_id"] }],
Please note that type is not an allowed filter for both standard and archived data for Real-
Time Five-Minute LMPs.
```
#### **iii. Metadata API**

Metadata API response for these three feeds will include these new fields – EnableArchiving, ArchiveCutoffDays, EnableArchiveFiltering

Response will look like:

```
"enableArchiving": true, "archiveCutoffDays": 731, "enableArchiveFiltering": 
"True",
```
## <span id="page-51-0"></span>**VI. Sample GET API queries**

This section contains few samples of API GET calls for various feeds. These URLs can also be used to get the data from a browser or application integrations by adding &subscription-key=<yourkey> to the links.

- 1) DA LMPs with date filters and csv format parameters: https://api.pjm.com/api/v1/da\_hrl\_lmps?rowCount=100&startRow=1&datetime\_beginning\_ept=1-09-2018 00:00 to 1-09-2018 23:59&format=csv
- 2) RT LMPs with date filters and specific pnodes: https://api.pjm.com/api/v1/rt\_hrl\_lmps?rowCount=100&startRow=1&datetime\_beginning\_ept=1-09-2018 00:00 to 1-09-2018 23:59 &pnode id=1;3;48579
- 3) RT LMPs with date filters and latest version: https://api.pjm.com/api/v1/rt\_hrl\_lmps?rowCount=100&startRow=1&datetime\_beginning\_ept=2-4-2018 00:00 to 2-4-2018 23:00&pnode\_id=1;3;48592;48593&row\_is\_current=true
- 4) DA LMPs with specific columns and sorted by date and date filters: https://api.pjm.com/api/v1/da\_hrl\_lmps?rowCount=50000&sort=datetime\_beginning\_ept&order=Asc&startR ow=1&fields=datetime\_beginning\_utc;pnode\_id;congestion\_price\_da&datetime\_beginning\_ept=1-1-2015 00:00 to 12-31-2015 23:00&pnode\_id=123901541
- 5) Monthly FTR Zonal LMPs with date filters: https://api.pjm.com/api/v1/mnt\_ftr\_zonal\_lmps?rowCount=50000&startRow=1&datetime\_beginning\_ept=20 17-11-01 00:00 to 2017-11-30 23:00

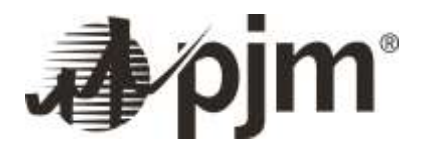

- 6) All effective aggregate nodes: https://api.pjm.com/api/v1/agg\_definitions?rowCount=100&startRow=1&terminate\_date\_ept=12-31/9999exact
- 7) All effective pnodes: [https://api.pjm.com/api/v1/pnode?rowCount=100&startRow=1&terminate\\_date\\_ept=12-](https://api.pjm.com/api/v1/pnode?rowCount=100&startRow=1&terminate_date_ept=12-31/9999exact) [31/9999exact](https://api.pjm.com/api/v1/pnode?rowCount=100&startRow=1&terminate_date_ept=12-31/9999exact)
- 8) To Get the five minute RT LMPs for specific zones: (This will require two API calls as Zone filters are disabled for five minute LMPs due to data volume.

Get the pnode ids that are mapped to the zone you are interested in and construct the API query using those pnode ids as inputs.

In the example below, the first API (a) call is used to get all the pnode ids that are mapped to zone  $=$ zone=PSEG&subtype=EHV and used the pnode ids that are returned from this call as inputs to the second API call (b) to query LMPs for those specific pnodes

- a. [https://api](https://api-train.pjm.com/api/v1/pnode?rowCount=50000&startRow=1&fields=pnode_id&pnode_subtype=EHV&zone=PSEG&effective_date=to)[train.pjm.com/api/v1/pnode?rowCount=50000&startRow=1&fields=pnode\\_id&pnode\\_s](https://api-train.pjm.com/api/v1/pnode?rowCount=50000&startRow=1&fields=pnode_id&pnode_subtype=EHV&zone=PSEG&effective_date=to) [ubtype=EHV&zone=PSEG&effective\\_date=to](https://api-train.pjm.com/api/v1/pnode?rowCount=50000&startRow=1&fields=pnode_id&pnode_subtype=EHV&zone=PSEG&effective_date=to) 3-14-2018&termination\_date=03-14-2018 to 12/31/9999exact
- b. [https://api](https://api-train.pjm.com/api/v1/rt_fivemin_hrl_lmps?rowCount=100&startRow=1&datetime_beginning_ept=3/12/2018&pnode_id=52444;52451;52454;52461;52464;1218933536;1356178185)[train.pjm.com/api/v1/rt\\_fivemin\\_hrl\\_lmps?rowCount=100&startRow=1&datetime\\_begi](https://api-train.pjm.com/api/v1/rt_fivemin_hrl_lmps?rowCount=100&startRow=1&datetime_beginning_ept=3/12/2018&pnode_id=52444;52451;52454;52461;52464;1218933536;1356178185) [nning\\_ept=3/12/2018&pnode\\_id=52444;52451;52454;52461;52464;1218933536;13561](https://api-train.pjm.com/api/v1/rt_fivemin_hrl_lmps?rowCount=100&startRow=1&datetime_beginning_ept=3/12/2018&pnode_id=52444;52451;52454;52461;52464;1218933536;1356178185) [78185](https://api-train.pjm.com/api/v1/rt_fivemin_hrl_lmps?rowCount=100&startRow=1&datetime_beginning_ept=3/12/2018&pnode_id=52444;52451;52454;52461;52464;1218933536;1356178185)

## <span id="page-52-0"></span>**VII.Code Samples**

#### **Curl:**

curl --compressed

"https://api.pjm.com/api/v1/da\_hrl\_lmps?download=true&rowCount=1500&sort=datetime\_beginning\_ ept&order=Asc&startRow=1&datetime\_beginning\_ept=9/1/2016 00:00to10/31/2016 23:00&pnode\_id=48592&subscription-key=<yourkeyhere>" -o C:\<yourpath here>

#### **Python:**

```
import http.client, urllib.request, urllib.parse, urllib.error, base64
headers = {'Ocp-Apim-Subscription-Key': '<key>'}
params = urllib.parse.writencode({})try:
    conn = http.client.HTTPSConnection('api.pjm.com')
```
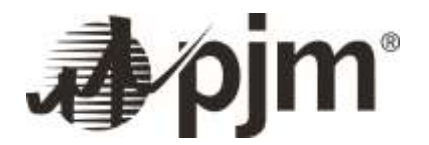

```
conn.request("GET", "/api/v1/act sch_interchange/metadata?%s" % params, "{body}",
headers)
     response = conn.getresponse()
     print(response.status, response.reason)
     data = response.read() 
     conn.close()
     file = open('output.txt', 'wb')
     file.write(data)
     file.close()
      print("Go to output.txt")
except Exception as e:
     print("[Errno {0}] {1}".format(e.errno, e.strerror))
```
#### **C#:**

```
using System;
using System.Collections.Generic;
using System.Collections.Specialized;
using System.IO;
using System.Net.Http;
using System.Threading.Tasks;
using System.Web;
using Newtonsoft.Json;
namespace DM2_Api_Request
{
    class Program
    {
        static void Main(string[] args)
        {
            const string apiKey = "YOUR-API-SUBSCRIPTION-KEY";// see 
https://apiportal.pjm.com/
            const string endpoint = "https://api-
train.pjm.com/api/v1/ancillary_services";
            const int pageSize = 50000;
```

```
Data Miner API Guide
```

```
// Request parameters
            // Filters must match API definition. See API definitions page for 
more information (https://apiportal.pjm.com/).
            var queryString = HttpUtility.ParseQueryString(string.Empty);
            queryString["rowCount"] = "50000";
            queryString["sort"] = "datetime_beginning_ept";
            queryString["order"] = "Asc";
            queryString["startRow"] = "1";
            queryString["datetime_beginning_ept"] = "2019-03-01 00:00:00 to 2019-
03-31 00:00:00";
            queryString["row_is_current"] = "1";
            // Other options can be found on the API portal. For example:
            //queryString["isActiveMetadata"] = "{boolean}";
            //queryString["fields"] = "{string}";
            //queryString["datetime_beginning_utc"] = "Today";
            //queryString["pnode_id"] = "{number}";
            //queryString["voltage"] = "{string}";
            //queryString["equipment"] = "{string}";
            //queryString["type"] = "{string}";
            //queryString["zone"] = "{string}";
            //queryString["version_nbr"] = "{number}";
            var resultsAsync = GetApiResultsAsync(apiKey, endpoint, queryString, 
pageSize);
            Task.WaitAll(resultsAsync);
            Console.WriteLine($"Results saved. Hit ENTER to exit...");
            Console.ReadLine();
        }
        private static async Task GetApiResultsAsync(string apiKey, string
endpoint, NameValueCollection queryString, int pageSize)
        {
            // assume at least one page, calculate it correctly after first 
response is retrieved
            var totalPages = 1;
            var currentPage = 0;
            do
            {
                // The startRow pointer is moved forward by one-based pageSize
                queryString["startRow"] = (currentPage * pageSize + 
1).ToString();
                // build a URL...queryString will correctly escape its arguments
```
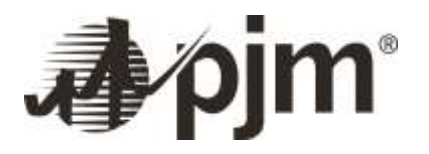

```
var uri = string.Concat(endpoint, "?", queryString);
                Console.WriteLine($"Requesting: {uri}");
                var jsonResult = await RequestData(uri, apiKey);
                // calculate the total pages from the HTTP header in the 
first/any response
                if (currentPage == 0)
                {
                    totalPages = GetTotalPages(pageSize, jsonResult.TotalRows);
                }
                // Write the output of results
                OutputResults(jsonResult);
                Console.WriteLine("Done page \{0\} of \{1\}.", totalPages == 0 ? 0 :
currentPage + 1, totalPages);
                Console.WriteLine();
            } while (++currentPage < totalPages);
        }
        private static void OutputResults(ResponseResult jsonResult)
        {
            var fileName = Guid.NewGuid().ToString() + ".csv";
            Console.WriteLine($"Output File : { 
Path.Combine(Directory.GetCurrentDirectory(), fileName)}");
            // start reading the response 
            using (var streamToWriteTo = File.Open(fileName, FileMode.Create))
            {
                using (var writer = new StreamWriter(streamToWriteTo))
                {
                    var firstPass = true;
                    foreach (var item in jsonResult.Items)
                    {
                        if (firstPass)
                        {
                            // read columns from the row and write it to our 
console|file|database
                            writer.WriteLine(string.Join(",", item.Keys));
                            firstPass = false;
                        }
```
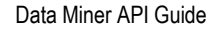

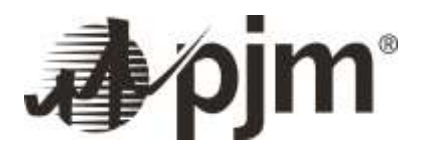

```
// read values from the row and write it to our 
console|file|database
                        writer.WriteLine(string.Join(",", item.Values));
                    }
                }
            }
        }
        private static async Task<ResponseResult> RequestData(string uri, string
apiKey)
        {
            ResponseResult jsonResult;
            using (var client = new HttpClient())
            {
                // authorize our request by attaching our subscription key in a 
header
                client.DefaultRequestHeaders.Add("Ocp-Apim-Subscription-Key", 
apiKey);
                // make the request and wait for a response
                var response = await client.GetAsync(uri);
                Console.WriteLine($"Response: {response.StatusCode}");
                var result = response.Content.ReadAsStringAsync();
                jsonResult = 
JsonConvert.DeserializeObject<ResponseResult>(result.Result); 
            }
            return jsonResult;
        }
        private static int GetTotalPages(int pageSize, string totalRows)
        {
            try
            {
                // We must determine how many pages the rowcount implies
```

```
exists...round up because we need partial pages
                var totalPages = (int)Math.Ceiling(Int16.Parse(totalRows) / 
(double)pageSize);
```

```
Console.WriteLine("Have {0} rows. Hence there are {1} pages.", 
totalPages, totalPages);
```
Data Miner API Guide

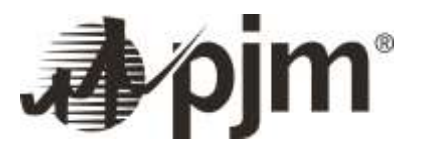

```
return totalPages;
            }
            catch (Exception)
            {
                throw new InvalidDataException("Could not deserialize 
response.");
            }
        }
        // ResponseResult class is used for the Json Serializer
        private class ResponseResult
        {
            public static ResponseResult NULL = new ResponseResult();
            private ResponseResult()
            {
                Links = new List<Links>(); 
                Items = new List<IDictionary<string, string>>();
                SearchSpecification = SearchSpec.NULL;
                TotalRows = "0";
            }
            public List<Links> Links { get; set; }
            public List<IDictionary<string, string>> Items { get; set; }
            public SearchSpec SearchSpecification { get; set; }
            public string TotalRows { get; set; }
        }
        // Links class is used for the Json Serializer
        private class Links
        {
            public string Rel { get; set; }
            public string Href { get; set; }
        }
        // SearchSpec class is used for the Json Serializer
        private class SearchSpec
        {
            public static SearchSpec NULL = new SearchSpec();
            private SearchSpec()
            {
                RowCount = "0";
```
#### Data Miner API Guide

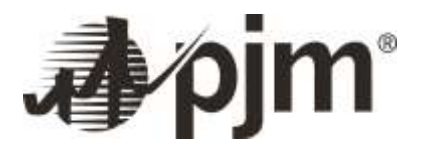

```
Sort = String.Empty;
                StartRow = "1";
                IsActiveMetadata = "1";
                Fields = new List \langle;
                Filters = new List<IDictionary<string, string>>();
            }
            public string RowCount { get; set; }
            public string Sort { get; set; }
            public string StartRow { get; set; }
            public string IsActiveMetadata { get; set; }
            public List<string> Fields { get; set; }
            public List<IDictionary<string, string>> Filters { get; set; }
        }
   }
}
```
#### **VBA macro to generate in excel to download DA LMP data:**

Sub DM2API\_VBA()

' DM2API\_VBA Macro

' VBA to get DA LMP data from DM2 API. To make the macro work, please enter your subscription key where it says <yourkey>

'

'

' Keyboard Shortcut: Ctrl+e

'

ActiveWorkbook.XmlImport URL:= \_

"https://api.pjm.com/api/v1/da\_hrl\_lmps?rowCount=100&startRow=1&datetime\_beginning\_ept=3/12/2018 00:00 [to 3/12/2018 23:00&subscription-key=<yourkey>&format=xml"](https://api.pjm.com/api/v1/da_hrl_lmps?rowCount=100&startRow=1&datetime_beginning_ept=3/12/2018%2000:00%20to%203/12/2018%2023:00&subscription-key=%3cyourkey%3e&format=xml) \_

, ImportMap:=Nothing, Overwrite:=True, Destination:=Range("\$A\$1")

ActiveWindow.SmallScroll Down:=0

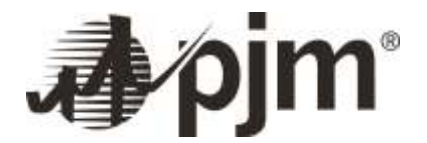

End Sub

#### **Import data to Excel using Data Connection:**

The steps below are for Excel 2016. These steps may work on other versions but these steps may help with other versions

1. Open a blank excel workbook and click on Data tab

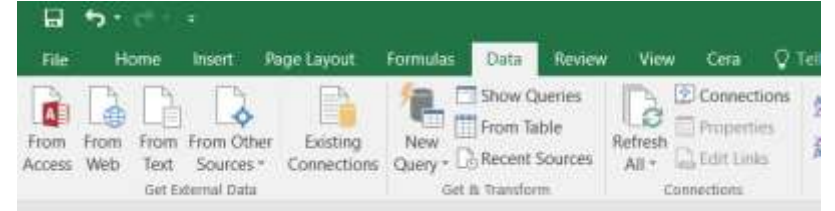

2. Click on "New Query" dropdown and select " From Web from the From other sources menu"

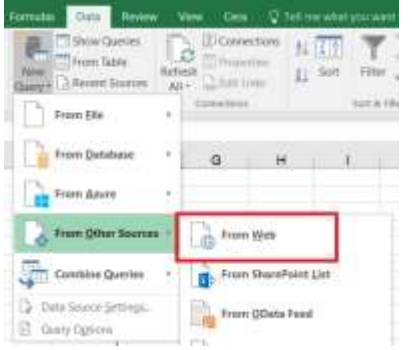

3. In the From Web window add your URL and click Ok

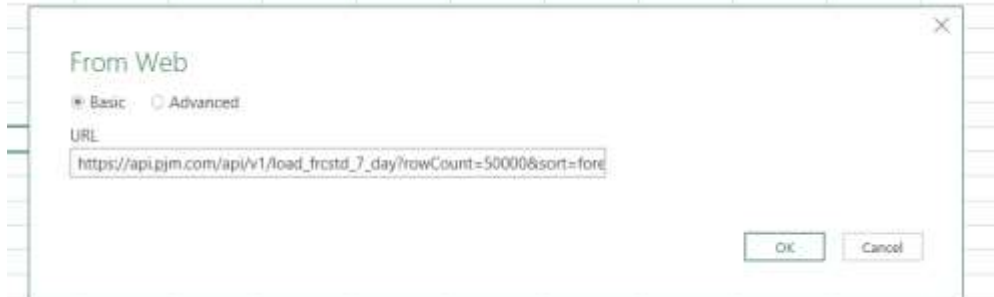

4. Data should load into excel and click load to complete the process.

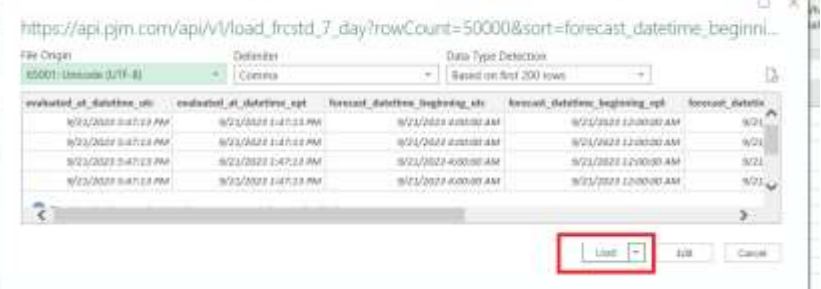

e e

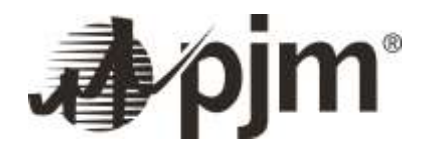

- 5. The URL I am using here is for 7 day load forecast. Please update the text <your key> with your API subscription key. To obtain the subscription key log ont[o https://apiportal.pjm.com/.](https://apiportal.pjm.com/) Click on profile and click Show for Primary key.
- 6. URL [https://api.pjm.com/api/v1/load\\_frcstd\\_7\\_day?rowCount=50000&sort=forecast\\_datetime\\_beginning\\_ept&ord](https://api.pjm.com/api/v1/load_frcstd_7_day?rowCount=50000&sort=forecast_datetime_beginning_ept&order=Asc&startRow=1&forecast_datetime_beginning_ept=09/21/2023%2000:00:00%20to%2009/21/2023%2023:59:59&format=csv&subscription-key=%3cyour-key%3e) [er=Asc&startRow=1&forecast\\_datetime\\_beginning\\_ept=09/21/2023 00:00:00 to 09/21/2023](https://api.pjm.com/api/v1/load_frcstd_7_day?rowCount=50000&sort=forecast_datetime_beginning_ept&order=Asc&startRow=1&forecast_datetime_beginning_ept=09/21/2023%2000:00:00%20to%2009/21/2023%2023:59:59&format=csv&subscription-key=%3cyour-key%3e)  [23:59:59&format=csv&subscription-key=<your-key>](https://api.pjm.com/api/v1/load_frcstd_7_day?rowCount=50000&sort=forecast_datetime_beginning_ept&order=Asc&startRow=1&forecast_datetime_beginning_ept=09/21/2023%2000:00:00%20to%2009/21/2023%2023:59:59&format=csv&subscription-key=%3cyour-key%3e)
- 7. Use the "Try It" feature on API portal to construct the URL for other combinations and/or other feeds. When constructing a URL via the portal, be sure to add format=csv and subscription-key=<your-key> to the URL.

## <span id="page-60-0"></span>**VIII. Appendix –A: Feed Long names to short names mapping**

The API call names for the feeds are classified by their short names. The "metadata" APIs are constructed as: https://api.pjm.com/api/v1/<feed short name>/metadata and "search" APIs are constructed as: https://api.pjm.com/api/v1/<feed short name>? The following table provides an easy reference for the short names of Data Miner feeds

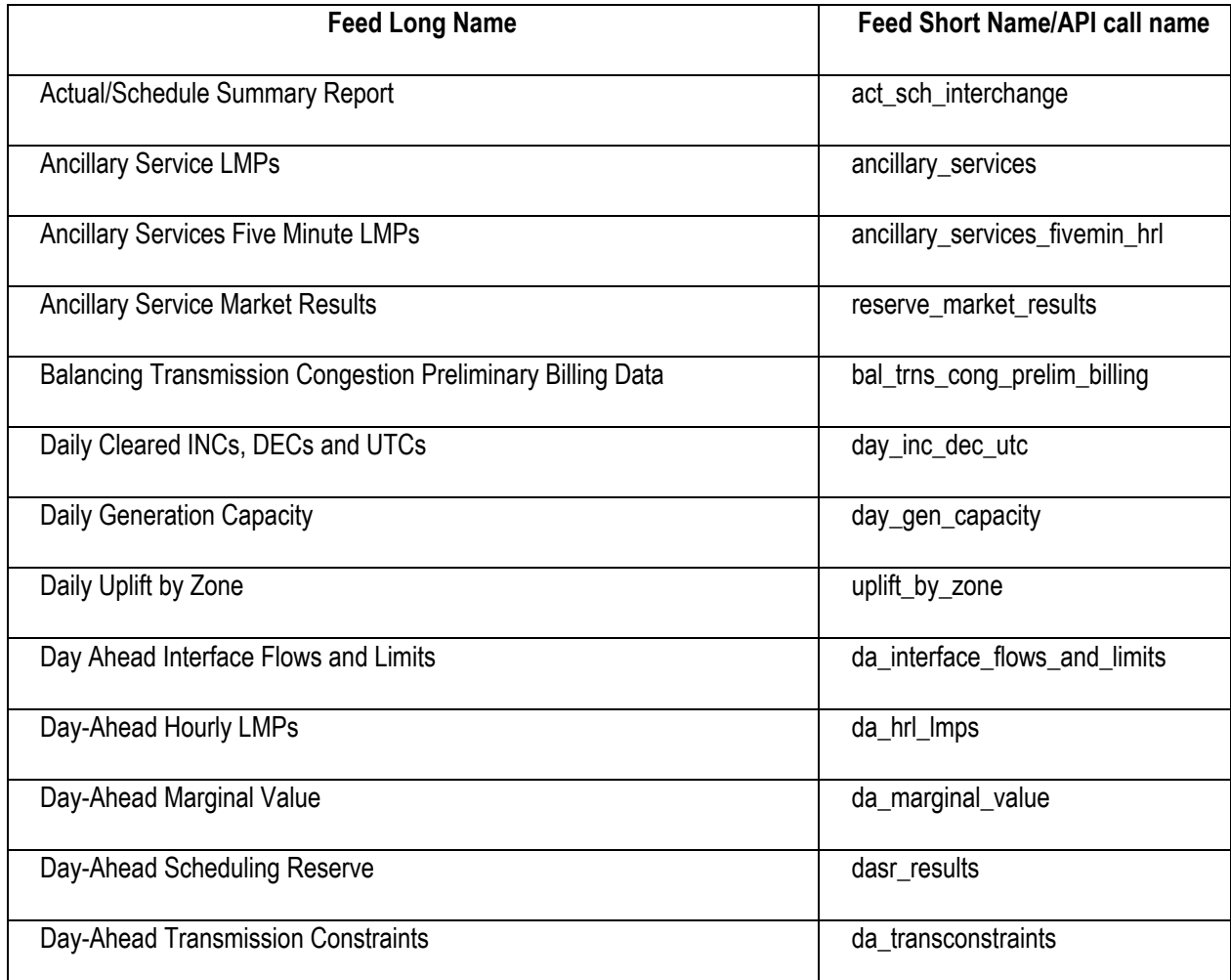

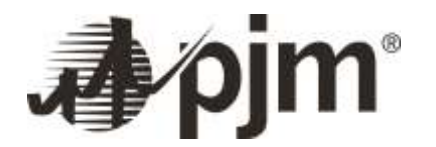

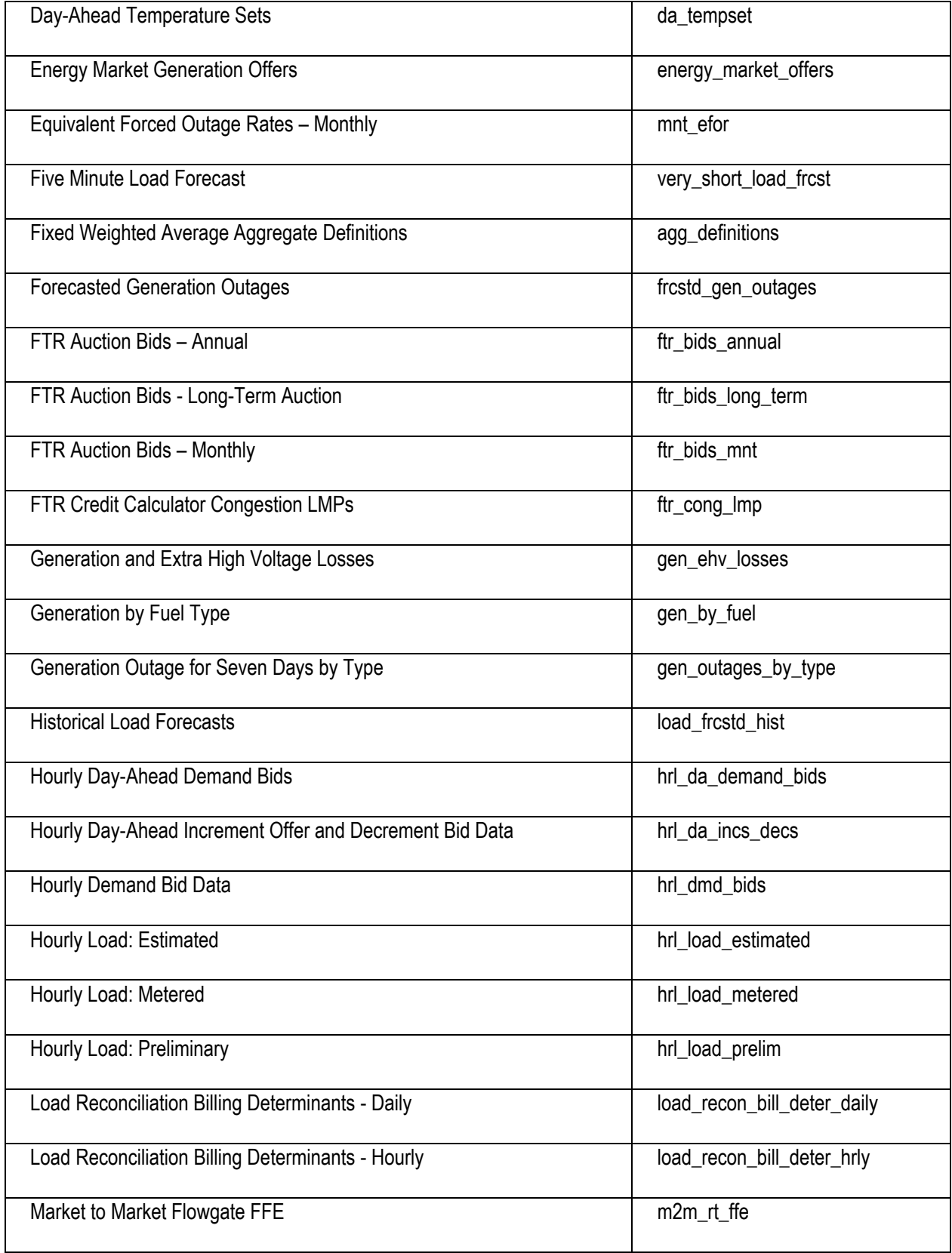

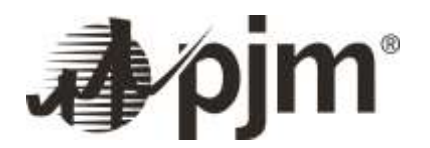

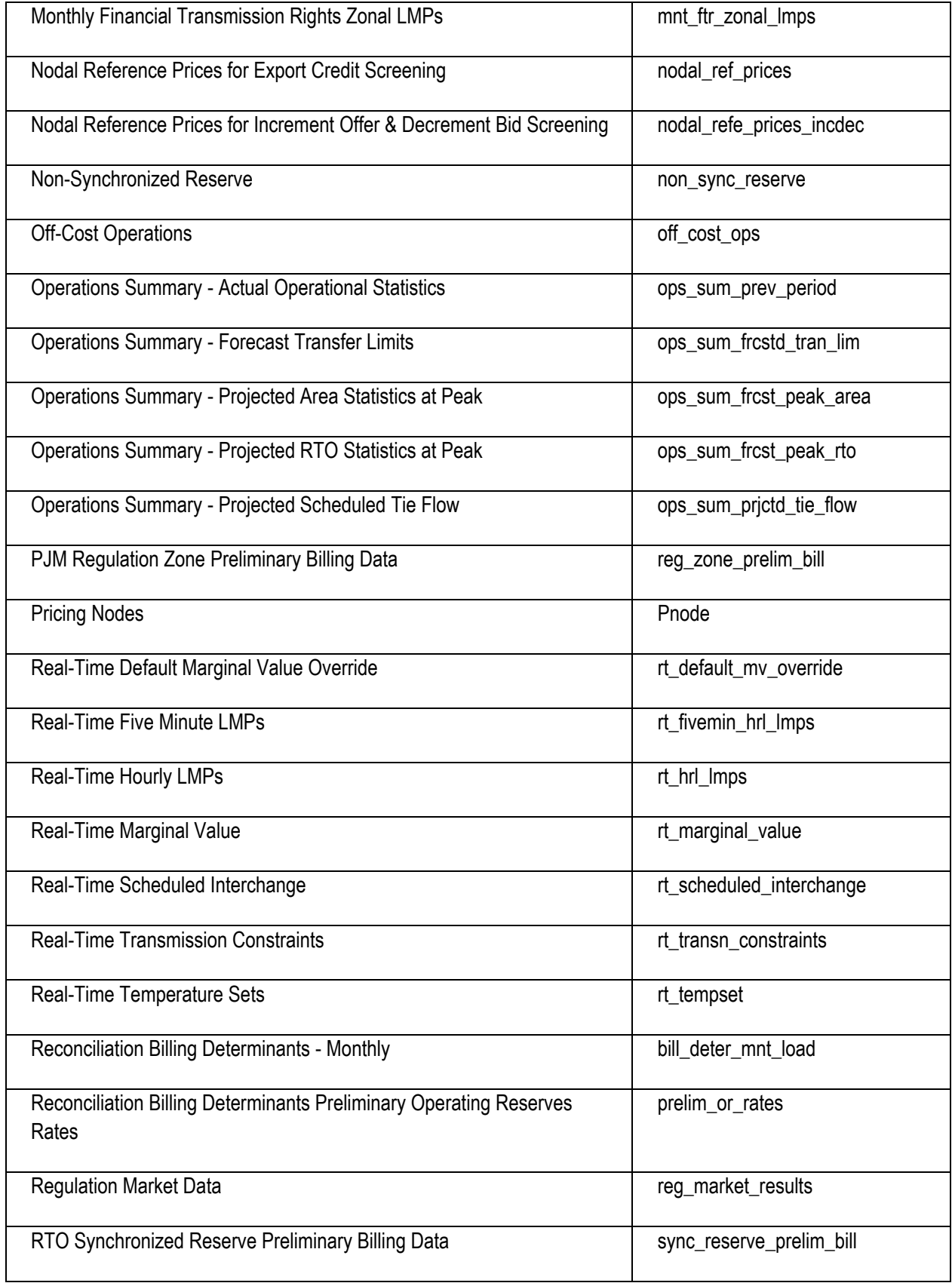

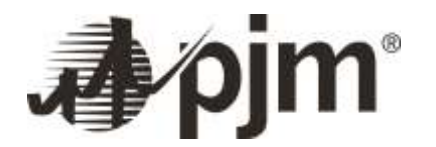

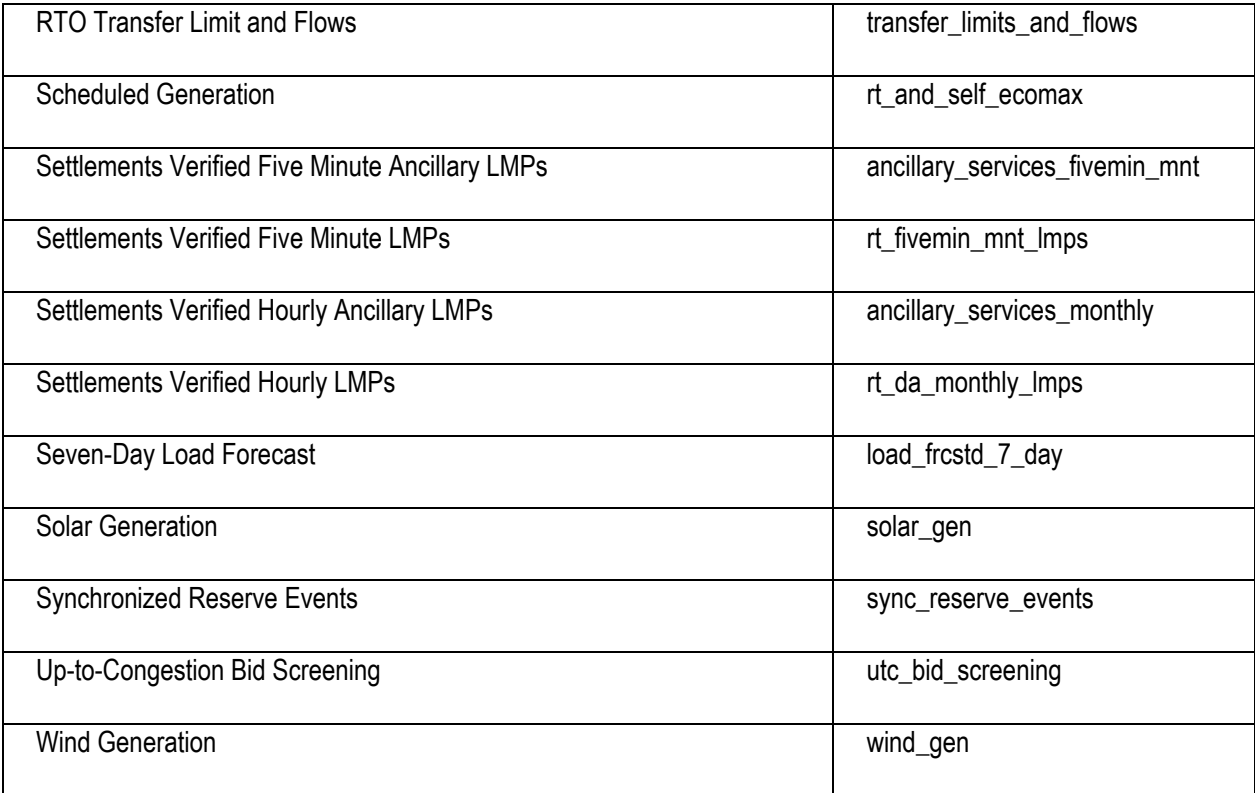

## <span id="page-63-0"></span>**IX. Revision History**

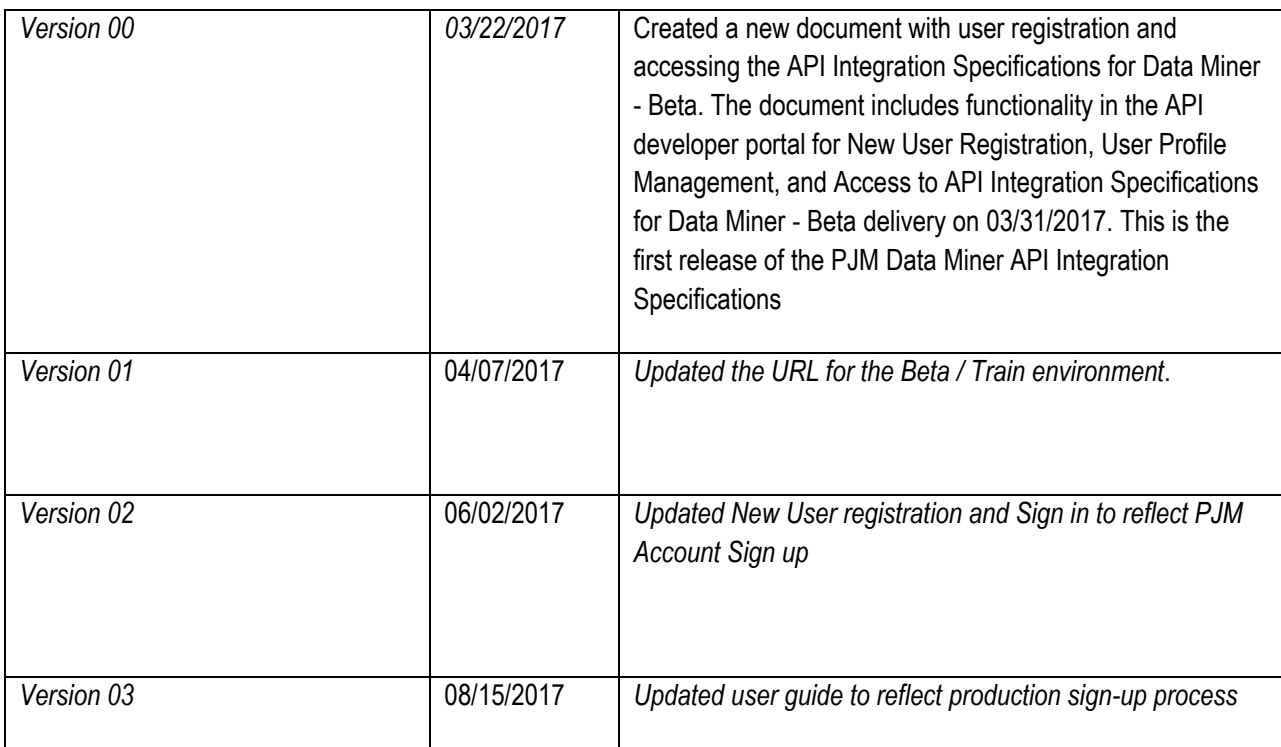

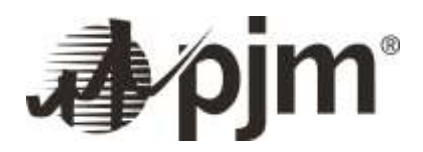

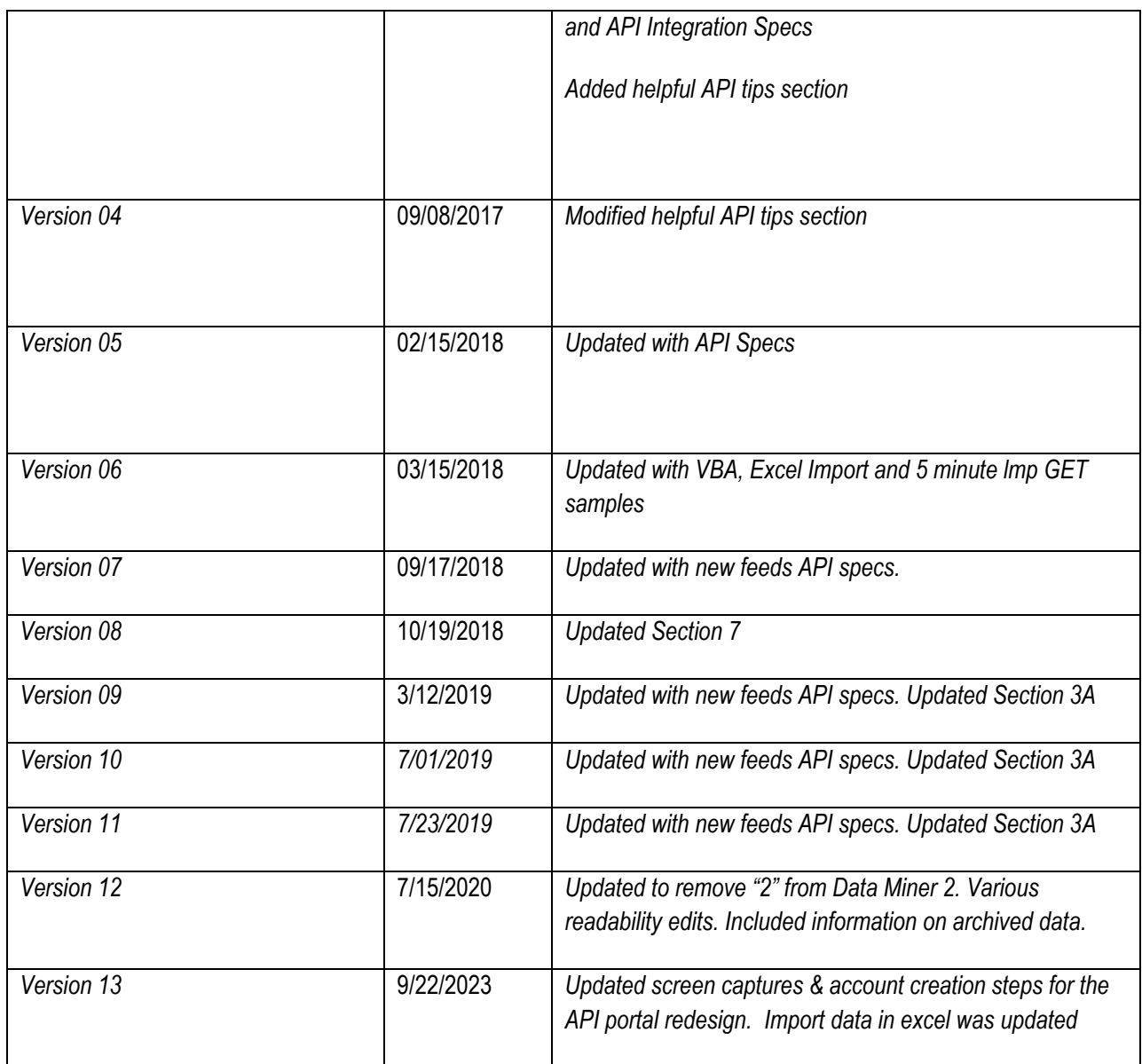